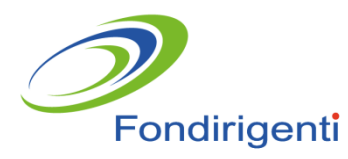

# **AVVISO 3/2018**

## *LINEE GUIDA*

## **Sommario**

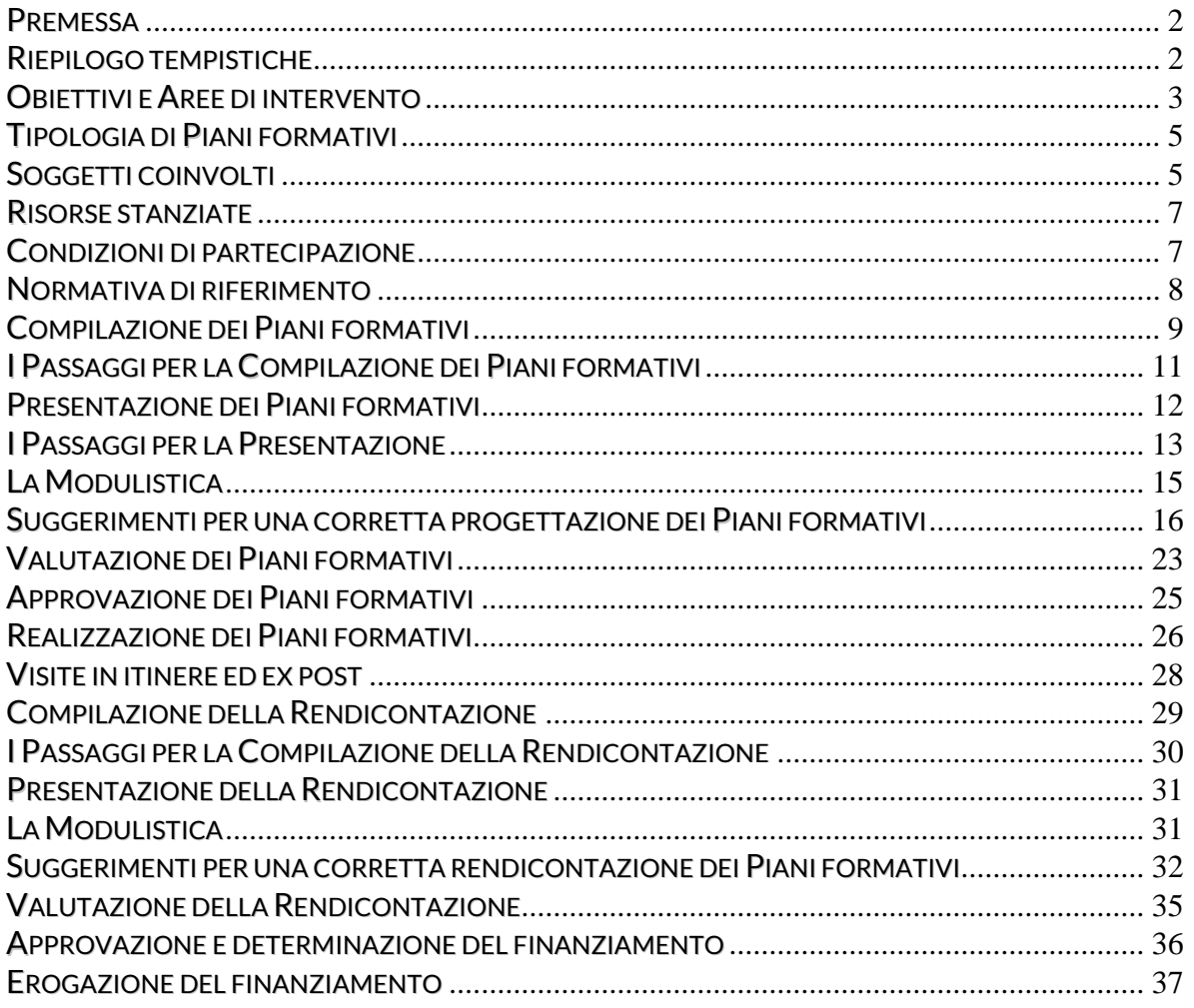

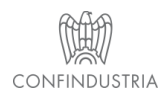

**Fondirigenti G. Taliercio**

Viale Pasteur, 10 | 00144 Roma | Telefono 06.5903910 | Fax 06.5903912 C.F. 97141810586 | www.fondirigenti.it | segreteria@fondirigenti.it

x

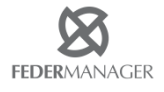

#### <span id="page-1-0"></span>**PREMESSA**

Il Testo integrale dell'Avviso 3/2018 del 6 novembre 2018 è disponibile sul sito web [www.fondirigenti.it](http://www.fondirigenti.it/) .

Le Linee Guida sono parte integrante dell'Avviso e illustrano il processo di realizzazione dei **Piani formativi aziendali**, dalla presentazione fino all'erogazione del finanziamento. Sono altresì approfondite le procedure, la modulistica e le norme di riferimento per una corretta gestione delle iniziative.

#### <span id="page-1-1"></span>**RIEPILOGO TEMPISTICHE**

La tabella riepiloga le principali scadenze del processo di realizzazione dell'Avviso 3/2018.

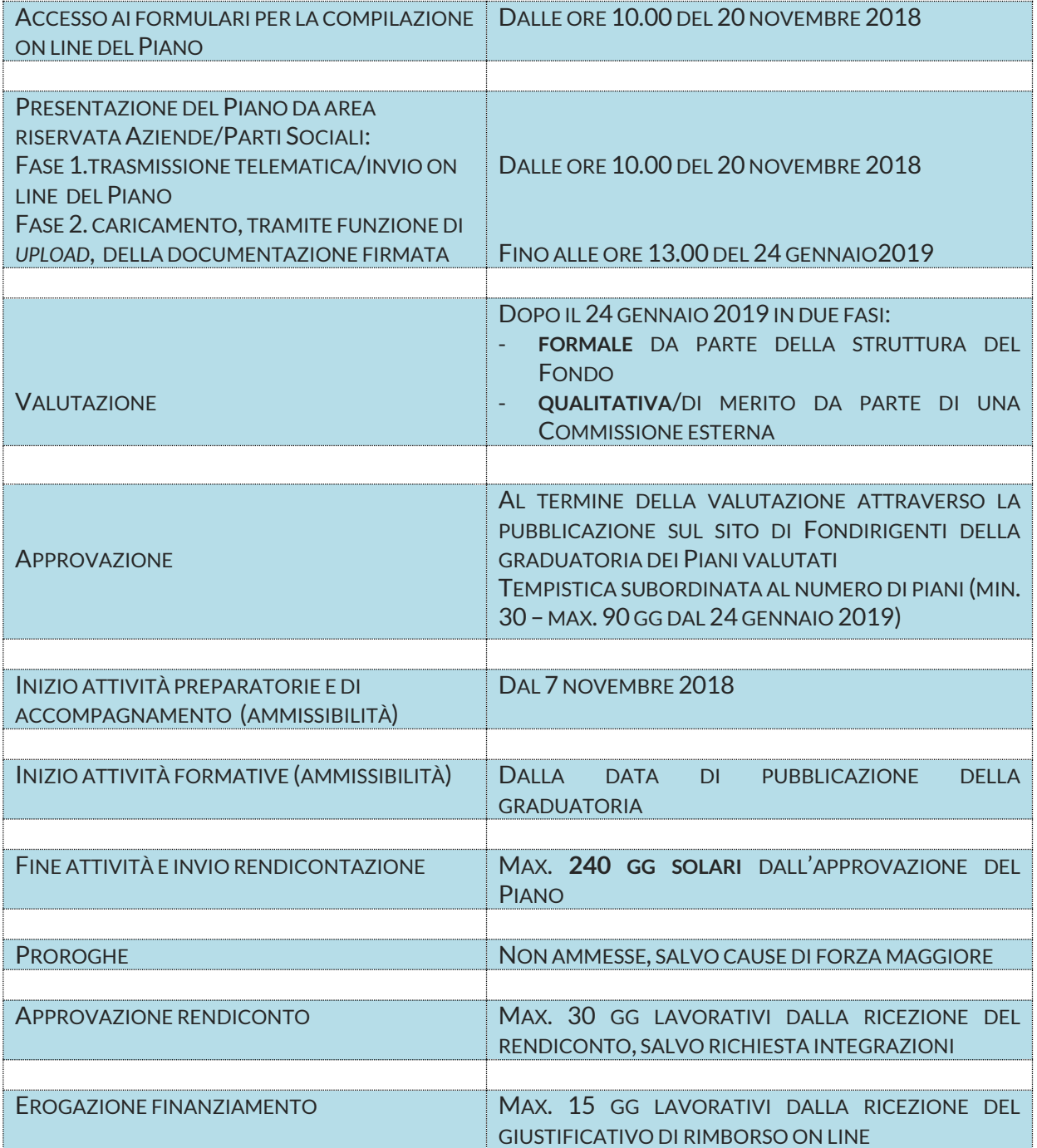

#### **INFORMAZIONI E ASSISTENZA TECNICA**

**INFORMAZIONI E CHIARIMENTI SULLA FASE DI PRESENTAZIONE SARANNO FORNITI SOLO TRAMITE E-MAIL ATTRAVERSO L'INDIRIZZO DI POSTA ELETTRONICA DEDICATO: AVVISO3-2018@[FONDIRIGENTI](mailto:avviso3-2018@fondirigenti.it).IT .**

**PER I QUESITI DI ASSISTENZA TECNICA È NECESSARIO INDICARE NELL'OGGETTO DELLA E-MAIL LA MATRICOLA INPS DI RIFERIMENTO.**

**LE RICHIESTE DOVRANNO PERVENIRE ENTRO E NON OLTRE LE ORE 13.00 DEL 17 GENNAIO 2019.**

**SI PREGA DI NON UTILIZZARE ALTRE CASELLE DI POSTA O IL SERVIZIO DI** *HELP DESK* **ALL'INTERNO DELL'AREA RISERVATA.**

#### <span id="page-2-0"></span>**OBIETTIVI E AREE DI INTERVENTO**

L'Avviso risponde all'obiettivo di supportare lo sviluppo della managerialità e della competitività delle imprese aderenti a Fondirigenti.

## **I Piani formativi dovranno indirizzarsi ad un'unica Area di intervento e, all'interno dell'Area prescelta, ad un unico tema.**

#### **1. Area Trasformazione digitale**

Gli interventi formativi dovranno essere finalizzati allo sviluppo di competenze specifiche per favorire la trasformazione digitale in azienda e/o implementare processi già in atto.

Il progetto di digitalizzazione dovrà essere descritto chiaramente e l'azione formativa dovrà essere strettamente connessa alla sua implementazione.

Pertanto, non saranno valutati positivamente, progetti basic di introduzione e alfabetizzazione alle tematiche di Industria 4.0, così come progetti che non vadano oltre l'apprendimento standard degli strumenti social.

#### *Tema 1.1 - Digital marketing e social media management*

A titolo di esempio i contenuti potranno riguardare: Creazione di nuove reti vendita; Promozione del marchio; Sviluppo dell'e-commerce e mobile commerce; Strategie di marketing e digital marketing; Servizi all'utente B2B e B2C.; Content marketing.

#### *Tema 1.2 - Digitalizzazione dei processi organizzativi e/o produttivi*

A titolo di esempio i contenuti potranno riguardare: Supply chain management; Digital manufacturing; Digital lean manufacturing; Additive manufacturing; Robotica; Implementazione di principi, metodi e tecniche per la gestione dei processi, definizione di nuovi modelli organizzativi strettamente connessi alla digital transformation.

#### *Tema 1.3 - Gestione, raccolta e analisi dei dati a supporto del business aziendale*

A titolo di esempio i contenuti potranno riguardare: Business intelligence, Big Data e Business Analytics, Data Science, CRM.

#### *Tema 1.4 - Incentivazione alla trasformazione digitale*

A titolo di esempio i contenuti potranno riguardare: Conoscenza e accesso a fonti e strumenti di incentivazione e di agevolazione finanziaria a supporto degli investimenti per la trasformazione digitale (ad es. super ammortamento, iper ammortamento, credito di imposta R&S, misure ad hoc per start up e PMI innovative).

## *Tema 1.5 - Cyber security e Data Protection*

A titolo di esempio i contenuti potranno riguardare: Gestione dei rischi, contromisure e valutazione della sicurezza; Protezione database; Certificazione ISO/IEC 27001 per la sicurezza aziendale; Cyber Intelligence; Cybercrime; Compliance normative relative alla protezione dei dati personali.

## **2. Area Internazionalizzazione**

Gli interventi formativi dovranno essere finalizzati a fornire competenze specifiche per avviare, migliorare o implementare processi di internazionalizzazione. Il progetto di internazionalizzazione dovrà essere descritto chiaramente, così come il mercato target di riferimento.

In questa Area non dovranno essere proposte attività relative alla promozione e marketing se non strettamente legate al processo di internazionalizzazione.

#### *Tema 2.1 - Crescita ed espansione aziendale*

A titolo di esempio i contenuti potranno riguardare: Individuazione di nuovi partner commerciali e/o mercati; Apertura di sedi all'estero; Know how legale e amministrativo; Norme di tutela internazionale del credito; Utilizzo delle misure di sostegno all'internazionalizzazione; Marketing strategico per l'internazionalizzazione; Analisi competitor e posizionamento; Negoziazione internazionale.

## **3. Area Organizzazione, Pianificazione e Controllo**

Gli interventi formativi dovranno essere finalizzati a fornire competenze specifiche per migliorare la gestione e la valutazione dell'organizzazione a 360°.

Non saranno valutati positivamente progetti standard di introduzione al project management, progetti relativi unicamente allo sviluppo di soft skills, così come progetti in cui non sia chiaro il processo di innovazione e miglioramento in atto o auspicato.

*Tema 3.1 - Project management a supporto del cambiamento e miglioramento dei processi aziendali* A titolo di esempio i contenuti potranno riguardare: Preparazione alla Certificazione PMI-PMP; Preparazione alla Certificazione delle competenze HR; Tecniche e metodologie; Gestione tempi/costi; Documentazione e reportistica; Rischi e opportunità di progetto.

#### *Tema 3.2 - Performance management*

A titolo di esempio i contenuti potranno riguardare: Gestione dei sistemi incentivanti e di compensation; Sviluppo di leve motivazionali nei collaboratori; Sviluppo di strumenti di welfare aziendale.

#### *Tema 3.3 - Innovation management*

A titolo di esempio i contenuti potranno riguardare: Logiche e strumenti per produrre innovazione; Immaginare, simulare e progettare la fabbrica intelligente; Finanziamenti per l'innovazione; Strumenti e processi per proteggere, valorizzare e valutare la proprietà industriale.

#### *Tema 3.4 - Credito, sostenibilità e investimenti*

A titolo di esempio i contenuti potrebbero riguardare: Principi di redazione del bilancio di sostenibilità; Business planning e proiezioni economiche finanziarie; Gestione dei rapporti con il sistema bancario; Finance transformation; Definizione degli indicatori di performance economico/finanziaria.

#### **SARANNO ESCLUSI DAL FINANZIAMENTO:**

- I Piani formativi che non siano chiaramente inquadrabili e riferiti all'Area di intervento e al Tema selezionato.

- I Piani formativi incentrati unicamente su un addestramento tecnico per l'introduzione e l'utilizzo di software e gestionali.
- I Piani formativi che riguarderanno unicamente la compliance normativa (es. Regolamento europeo in materia di protezione dei dati personali, Codice Privacy D.Lgs. 196/03 e s.m.i.).
- I Piani formativi relativi unicamente allo sviluppo di soft skills (ad es. leadership, problem solving, competenze relazionali).
- I Piani formativi per lo sviluppo delle competenze linguistiche, di qualunque livello. Pertanto, anche laddove l'intervento linguistico fosse inserito in un percorso più ampio insieme ad altre tematiche previste dall'Avviso, il Piano non sarà ammesso al finanziamento.
- I Piani formativi per conformarsi alla normativa nazionale in materia di formazione obbligatoria, secondo quanto stabilito dal Decreto direttoriale n. 27 del 12 novembre 2014 con cui il Ministero del Lavoro e delle Politiche Sociali ha approvato il Regolamento per la concessione di Aiuti alle imprese per attività di formazione continua esentati ai sensi del Regolamento (UE) n. 651/2014. Pertanto, non potrà essere finanziata tutta la formazione in materia di sicurezza del lavoro (formazione generale, specifica, antincendio, primo soccorso, RLS, Dirigenti, Preposti, RSPP, DPI, PLE, Spazi Confinati, lavoratrici madri, lavoro notturno, ecc.).

#### <span id="page-4-0"></span>**TIPOLOGIA DI PIANI FORMATIVI**

I Piani formativi finanziabili sono esclusivamente **aziendali singoli** per valorizzare la centralità delle imprese nella realizzazione delle attività e nell'individuazione dell'offerta formativa più rispondente alle proprie esigenze.

Ogni Piano dovrà presentare obiettivi e contenuti rispondenti alle specificità dell'azienda beneficiaria.

#### <span id="page-4-1"></span>**SOGGETTI COINVOLTI**

**I Proponenti** dei Piani formativi sono i Rappresentanti legali o loro delegati di Confindustria e Federmanager.

Il loro ruolo viene espresso attraverso la **Condivisione** dichiarata e da loro sottoscritta all'interno del Piano formativo.

#### **I Beneficiari** sono **le Imprese aderenti** a Fondirigenti.

Rispetto all'adesione e ai requisiti di accesso all'Avviso si rimanda al par. *Condizioni di partecipazione.*

#### **I Destinatari** sono **esclusivamente i dirigenti** occupati presso le aziende beneficiarie, con **contratto da dirigente al momento della presentazione del Piano.**

E' possibile proporre un Piano formativo anche per un solo dirigente.

Quanto agli amministratori unici, tale carica è incompatibile con lo svolgimento di un rapporto di lavoro subordinato e, pertanto, non possono essere inclusi tra i destinatari della formazione.

Ciascuna azienda potrà decidere di coinvolgere nelle azioni formative altre risorse in qualità di **uditori**. L'eventuale presenza di uditori non dovrà essere calcolata ai fini della determinazione dei costi del Piano, del numero dei partecipanti, delle ore e del mancato reddito (costi partecipanti in formazione) né in fase di presentazione né in fase di rendicontazione. Allo stesso modo non dovranno essere indicati nel calendario delle attività e nel registro presenze.

#### Il **Responsabile di Piano (RP)** è la persona di riferimento per la gestione del Piano. **Deve essere una risorsa interna all'azienda beneficiaria del Piano e non deve coincidere con uno dei dirigenti destinatari della formazione.**

Il RP ha il compito di seguire tutte le attività del Piano e di informare il Fondo e i Proponenti di eventuali elementi di irregolarità, anomalie riscontrate e variazioni rispetto al Piano approvato. Deve inoltre raccogliere ed inviare a Fondirigenti tutta la documentazione richiesta sia in fase di presentazione che di rendicontazione.

Si suggerisce di individuare **una figura di riferimento** che possa essere sempre contattata dal Fondo per ogni esigenza, anche di tipo operativo, e che possa interagire su qualunque aspetto del Piano.

Il RP è preposto allo svolgimento delle seguenti attività:

- raccogliere e inviare a Fondirigenti tutta la documentazione richiesta;
- inviare una copia del Piano all'Assessorato regionale competente in materia di formazione;
- trasmettere a Fondirigenti qualunque comunicazione o richiesta di informazione relativa al Piano;
- rapportarsi con Fondirigenti, con l'azienda e con i dirigenti in formazione durante tutto l'arco di svolgimento del Piano;
- organizzare e gestire eventuali visite in itinere ed ex post;
- informare Fondirigenti e le Parti Sociali di elementi di irregolarità, anomalie e criticità riscontrate;
- redigere la Relazione Finale sulle attività del Piano.

**I Fornitori sono le persone fisiche e giuridiche** individuati e selezionati dalle aziende per la realizzazione delle attività del Piano: attività preparatorie e di accompagnamento ed erogazione della formazione.

Per la realizzazione del Piano possono essere individuati più fornitori in funzione delle diverse attività e possono essere scelti anche fornitori esteri o risorse interne all'azienda.

I fornitori devono essere indicati nel Piano formativo e devono possedere **almeno uno dei requisiti professionali di seguito indicati, pena l'impossibilità di affidamento dell'incarico.** 

- Ente accreditato Accreditato presso la regione
- Ente in possesso della Certificazione UNI EN ISO 9001:2015 (settore EA 37) e successive edizioni
- Università italiana/estera
- Ente con sistema di gestione della qualità certificato da modelli internazionali
- Ente di cui all'art. 1 della legge 40/87 riconosciuto dal Ministero del Lavoro
- Istituto Tecnico e Istituto tecnico Superiore ITS che rilasciano titoli di istruzione secondaria
- Professionista in possesso di certificazione
- Professionista con partita IVA e con almeno 5 anni di esperienza in campo formativo

## **SELEZIONE DEI FORNITORI**

**SI INVITA A PRESTARE ATTENZIONE ALLA SELEZIONE INIZIALE DEI FORNITORI ED AI RELATIVI REQUISITI POICHÉ, IN CASO DI SOSTITUZIONE O INSERIMENTO DI NUOVI FORNITORI, ESSI DOVRANNO CONTINUARE A POSSEDERE ALMENO UNO DEI REQUISITI SOPRA ELENCATI.** 

**EVENTUALI AFFIDAMENTI A TERZI DA PARTE DEI FORNITORI INDICATI NEI PIANI DOVRANNO ESSERE OGGETTO DI PREVENTIVA COMUNICAZIONE AL FONDO PER L'AUTORIZZAZIONE.**

**SI SPECIFICA CHE NON COSTITUISCONO AFFIDAMENTI A TERZI L'AFFIDAMENTO DI ATTIVITÀ SPECIFICHE A LAVORATORI AUTONOMI.** 

**PER LA GESTIONE DELLE VARIAZIONI DEI FORNITORI SI INVITA A CONSULTARE IL PAR.** *REALIZZAZIONE DEI PIANI FORMATIVI.*

#### <span id="page-6-0"></span>**RISORSE STANZIATE**

All'Avviso 3/2018 sono destinati **8 milioni di euro**. Il finanziamento massimo ammissibile è pari **a 15.000 euro per azienda.** Il finanziamento erogato non interferisce con il saldo del Conto Formazione delle imprese. Il Conto Formazione resta disponibile per i Piani formativi che le aziende potranno realizzare in qualunque momento dell'anno.

## <span id="page-6-1"></span>**CONDIZIONI DI PARTECIPAZIONE**

Posto che l'Avviso è destinato solo alle aziende aderenti al Fondo, possono partecipare anche:

- le aziende aderenti che hanno già ottenuto uno o più finanziamenti con precedenti Avvisi;
- $-$  le aziende aderenti che hanno un saldo sul proprio Conto Formazione pari a  $\epsilon$  0,00;
- le aziende neo aderenti purché risultino con lo stato di "**attive**" nel database del Fondo.

#### **ADESIONE A FONDIRIGENTI**

**PER LE AZIENDE NON ANCORA ADERENTI SI INFORMA CHE, DAL MOMENTO DELL'ADESIONE TRAMITE IL FLUSSO UNIEMENS, OCCORRE CONSIDERARE CIRCA 2/3 MESI AFFINCHÉ FONDIRIGENTI RICEVA DALL'INPS LA CONFERMA DEI DATI DI ADESIONE.**

**IL FONDO NON È IN ALCUN MODO RESPONSABILE DI QUESTO PROCESSO NÉ PUÒ INTERVENIRE PER VELOCIZZARE L'ITER DI ADESIONE.**

Al momento della presentazione del Piano, **l'azienda identificata dalla matricola INPS** dovrà risultare esclusivamente con lo stato di "attiva" secondo l'anagrafica di adesione che l'INPS trasmette al Fondo.

E' pertanto esclusa la presentazione di Piani da parte di posizioni INPS con lo stato di "sospese", "cessate", "cessate provvisorie" o "revocate".

**TALE STATO DOVRÀ ESSERE CONFERMATO FINO ALLA LIQUIDAZIONE DEL PIANO DA PARTE DI FONDIRIGENTI E SARÀ CONDIZIONE ESSENZIALE PER L'EROGAZIONE DEL FINANZIAMENTO.**

**Per evitare criticità nella fase di rendicontazione è opportuno monitorare lo stato di adesione della matricola e, nel caso di variazioni societarie che possano modificarne lo stato, di informare tempestivamente il Fondo, prima della chiusura delle attività.** 

Al momento della rendicontazione verrà effettuato un controllo automatico sull'adesione e, nel caso in cui l'azienda non risultasse attiva, non avrà accesso alla rendicontazione. Il sistema web segnalerà un messaggio di warning con l'invito a contattare il Fondo.

#### **AZIENDE ESCLUSE DALLA PARTECIPAZIONE ALL'AVVISO**

- Aziende che si trovano in stato di fallimento, di liquidazione coatta amministrativa, di concordato preventivo (salvo il caso previsto dall'art. 186 bis del Regio Decreto 16/3/1942 n. 267), di amministrazione straordinaria (D.Lgs. n. 270/1999), di amministrazione straordinaria speciale (Legge 39/2004), di liquidazione per scioglimento volontario, o che abbiano in corso un procedimento per la dichiarazione di una di tali condizioni.

Tale requisito dovrà essere posseduto anche al momento dell'approvazione del Piano formativo.

- **Grandi Imprese<sup>1</sup>** che al momento della presentazione del Piano abbiano sul proprio Conto Formazione un **saldo disponibile pari o superiore a 15.000 euro.**

 $\overline{a}$ 

 $<sup>1</sup>$  GI secondo la definizione comunitaria</sup>

Il controllo della suddetta condizione verrà effettuato al momento della convalida on-line del Piano.

Nel caso in cui in un Piano presentato da una Grande Impresa venissero indicate anche altre posizioni INPS afferenti al medesimo codice fiscale, il sistema web, in fase di convalida, effettuerà il controllo del saldo disponibile su tutte le posizioni INPS indicate.

**QUALORA, PRIMA DELLA PARTECIPAZIONE ALL'AVVISO, UNA GRANDE IMPRESA VOLESSE PRESENTARE UN PIANO CON IL CONTO FORMAZIONE, QUEST'ULTIMO DOVRÀ RISULTARE FORMALMENTE APPROVATO DAL FONDO AFFINCHÉ IL SALDO DISPONIBILE VENGA AGGIORNATO. SI INVITA, PERTANTO, A TENERE CONTO DELLA TEMPISTICA DI VALUTAZIONE STABILITA PER I PIANI CONTO FORMAZIONE.**

#### **NUMERO DI PIANI PRESENTABILI DALLA STESSA AZIENDA**

Considerato che le risorse dell'Avviso sono destinate a necessità redistributive secondo criteri solidaristici e stante l'obiettivo di coinvolgere il più ampio numero di imprese, è preclusa la presentazione di più di un Piano da parte di una stessa azienda **identificata dal codice fiscale.** Il sistema web effettuerà un controllo automatico bloccando la presentazione dei Piani successivi, afferenti allo stesso codice fiscale.

#### <span id="page-7-0"></span>**NORMATIVA DI RIFERIMENTO**

Le iniziative di formazione di cui al presente Avviso si configurano come Aiuti di Stato. Le aziende dovranno applicare una delle seguenti normative e disposizioni comunitarie:

- **Regolamento UE n. 651/2014** del 17 giugno 2014, che dichiara alcune categorie di aiuti compatibili con il mercato interno in applicazione degli art. 107 e 108 del Trattato, con scadenza al 31 dicembre 2020.

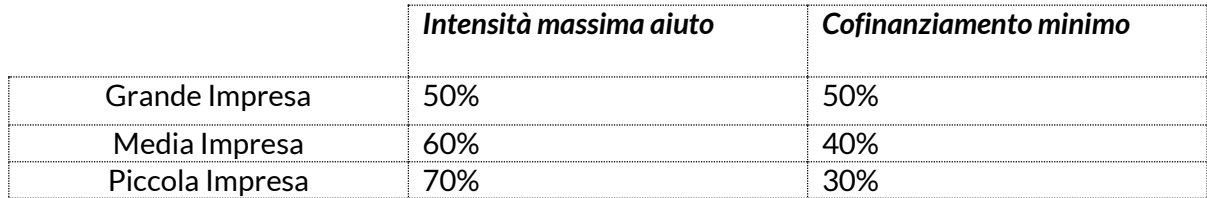

L'applicazione del predetto Regolamento n. 651/2014 è esclusa per le aziende che non rientrano nel campo di applicazione disciplinato nell'art. 1 del regolamento.

In particolare, sono esclusi i finanziamenti in favore di imprese destinatarie di un ordine di recupero pendente a seguito di una precedente decisione della Commissione europea che ha dichiarato un aiuto illegale e incompatibile con il mercato comune, ad eccezione dei regimi di aiuti destinati a ovviare ai danni arrecati da determinate calamità naturali; sono altresì escluse le imprese in difficoltà, come definite nel punto 18 dell'art. 1 del medesimo Regolamento (UE) n. 651/2014.

- **Regolamento UE n. 1407/2013** del 18 dicembre 2013 relativo all'applicazione degli articoli 107 e 108 del trattato sul funzionamento dell'Unione europea agli aiuti di importanza minore (o *de minimis*)*,* con scadenza al 31 dicembre 2020 (massimo 200.000,00 € in tre esercizi finanziari come impresa unica e massimo 100.000 € per le imprese che effettuano trasporto di merci su strada per conto terzi).

**Intensità massima di aiuto alla formazione 100%.**

I Testi integrali dei regolamenti sono scaricabili dal sito web di Fondirigenti nella sezione dedicata all'Avviso 3/2018.

**SI RICORDA CHE GLI AIUTI ALLA FORMAZIONE SONO CONSIDERATI CONCESSI NEL MOMENTO IN CUI ALL'IMPRESA È ACCORDATO, A NORMA DEL REGIME GIURIDICO NAZIONALE APPLICABILE, IL DIRITTO DI RICEVERE GLI AIUTI, INDIPENDENTEMENTE DALLA DATA DI EROGAZIONE DEGLI IMPORTI CORRISPONDENTI.**

## **REGISTRO NAZIONALE DEGLI AIUTI DI STATO**

**DAL 1° LUGLIO 2017 È OPERATIVO IL REGISTRO NAZIONALE DEGLI AIUTI DI STATO, ISTITUITO PRESSO LA DIREZIONE GENERALE PER GLI INCENTIVI ALLE IMPRESE DEL MINISTERO DELLO SVILUPPO ECONOMICO (DGIAI).**

**LA CONCESSIONE DEI FINANZIAMENTI È SUBORDINATA ALL'INTERROGAZIONE DEL REGISTRO NAZIONALE DEGLI AIUTI DI STATO, ALLE CONDIZIONI E CON LE MODALITÀ PREVISTE DALL'ART. 52 DELLA L. 24 DICEMBRE 2012, N. 234 E S.M.I E DALLE DISPOSIZIONI ATTUATIVE.**

**SI RICHIAMA L'ATTENZIONE SULLA NECESSITÀ DI VERIFICARE EVENTUALI ORDINI DI RECUPERO PENDENTI PER PRECEDENTI AIUTI DICHIARATI ILLEGALI E, NEL CASO DI APPLICAZIONE DEL REG. UE N. 1407/2013, DI:**

- **OPERARE UN'ATTENTA E PUNTUALE RICOGNIZIONE DI TUTTI I CONTRIBUTI PUBBLICI RICEVUTI DA CIASCUNA IMPRESA BENEFICIARIA;**
- **VERIFICARE LE CONDIZIONI CHE DEFINISCONO IL PERIMETRO DELLA "IMPRESA UNICA" SECONDO LA DEFINIZIONE ATTRIBUITA DAL REGISTRO DELLE IMPRESE.**

**LE RISULTANZE DEL PREDETTO REGISTRO DOVRANNO ESSERE OPPORTUNAMENTE INTEGRATE DALLE DICHIARAZIONI IN MATERIA DI AIUTI DI STATO PREVISTE DALL'AVVISO.**

**FONDIRIGENTI PROVVEDERÀ ALL'INTERROGAZIONE DEL REGISTRO NAZIONALE AIUTI DI STATO. QUALORA L'INTERROGAZIONE EVIDENZIASSE UN ESITO NEGATIVO, IL PIANO SARÀ ESCLUSO DALLA PARTECIPAZIONE ALL'AVVISO.**

**LIMITATAMENTE AI CASI IN CUI L'INTERROGAZIONE DEL RNA EVIDENZIASSE IL SUPERAMENTO DEL PLAFOND STABILITO DAL DE MINIMIS A CAUSA DELL'INCLUSIONE DI SOCIETÀ FIDUCIARIE NEL PERIMETRO DI IMPRESA UNICA, FONDIRIGENTI, AL FINE DI UN EVENTUALE RIESAME IN ORDINE ALL'AMMISSIBILITÀ DEL FINANZIAMENTO RICHIESTO, RICHIEDERÀ UNA DICHIARAZIONE SOSTITUTIVA DI CERTIFICAZIONE A CURA DEL RAPPRESENTANTE LEGALE DELLA SOCIETÀ FIDUCIARIA.**

**QUALORA LA DICHIARAZIONE NON VENISSE RESA ENTRO I TERMINI STABILITI DAL FONDO, IL PIANO SARÀ ESCLUSO DALLA PARTECIPAZIONE ALL'AVVISO.**

## Si richiama infine l'attenzione sulle disposizioni dettate dal *Codice degli Appalti*.

Le imprese beneficiare dei finanziamenti sono tenute ad applicare il suddetto Codice per l'acquisto dei servizi relativi al Piano formativo solo qualora, per la loro stessa natura, rientrino tra le tipologie di soggetti a ciò obbligati (Organismi di diritto pubblico o impresa pubblica).

## <span id="page-8-0"></span>**COMPILAZIONE DEI PIANI FORMATIVI**

La compilazione di un Piano formativo **avviene on-line,** dall'Area riservata delle aziende o delle Parti Sociali nel caso in cui una delle due Associazioni volesse provvedere, per conto dell'azienda, alla compilazione della modulistica.

**ACCESSO ALL'AREA RISERVATA** 

**PRIMA DI PARTECIPARE ALL'AVVISO OCCORRE VERIFICARE IL POSSESSO DELLE CREDENZIALI DI ACCESSO ALL'AREA RISERVATA IN TEMPI CONGRUI E COMPATIBILI CON LE TEMPISTICHE DI PRESENTAZIONE.**

PER ACCEDERE ALL'AREA RISERVATA È NECESSARIO INSERIRE LE PROPRIE CREDENZIALI:

- LA "USER-ID" CORRISPONDENTE ALLA MATRICOLA INPS;

- LA PASSWORD.

LA PASSWORD VIENE INVIATA, VIA POSTA ORDINARIA, AL RAPPRESENTANTE LEGALE DI CIASCUNA AZIENDA ADERENTE E ASSOCIAZIONE DI CONFINDUSTRIA E FEDERMANAGER.

IN CASO DI SMARRIMENTO DELLA PASSWORD È NECESSARIO SEGUIRE LE ISTRUZIONI PER RIPRISTINARE E/O RICHIEDERE UNA NUOVA PASSWORD DIRETTAMENTE DALL'A[REA RISERVATA](http://aplfo.fondirigenti.it/login/helpLogin.do) .

**L'accesso all'Area riservata per la compilazione dei formulari di presentazione sarà disponibile a partire dalle ore 10.00 del 20 novembre 2018 fino alle ore 13.00 del 24 gennaio 2019.** 

**N.B.** Prima di compilare un nuovo Piano è necessario completare o aggiornare il **profilo aziendale** con tutti i dati richiesti.

Al momento dell'apertura del Piano, il sistema segnalerà la necessità di aggiornamento dei dati.

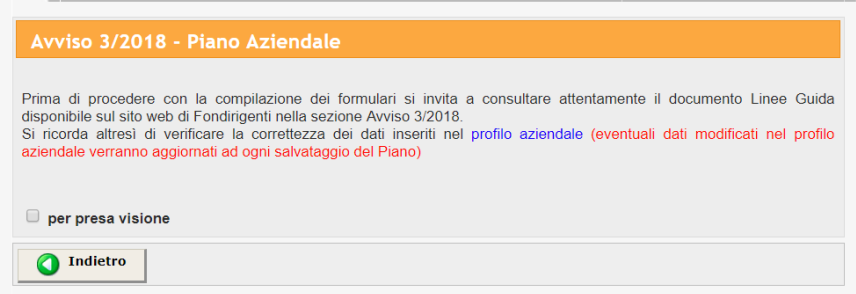

Nella compilazione del profilo aziendale **si prega di prestare attenzione alla correttezza dei recapiti e-mail** per consentire al Fondo di contattare senza difficoltà i referenti aziendali. Nel caso in cui non si disponesse di un indirizzo PEC, è sufficiente ricopiare l'indirizzo e-mail richiesto nell'apposito campo.

<span id="page-10-0"></span>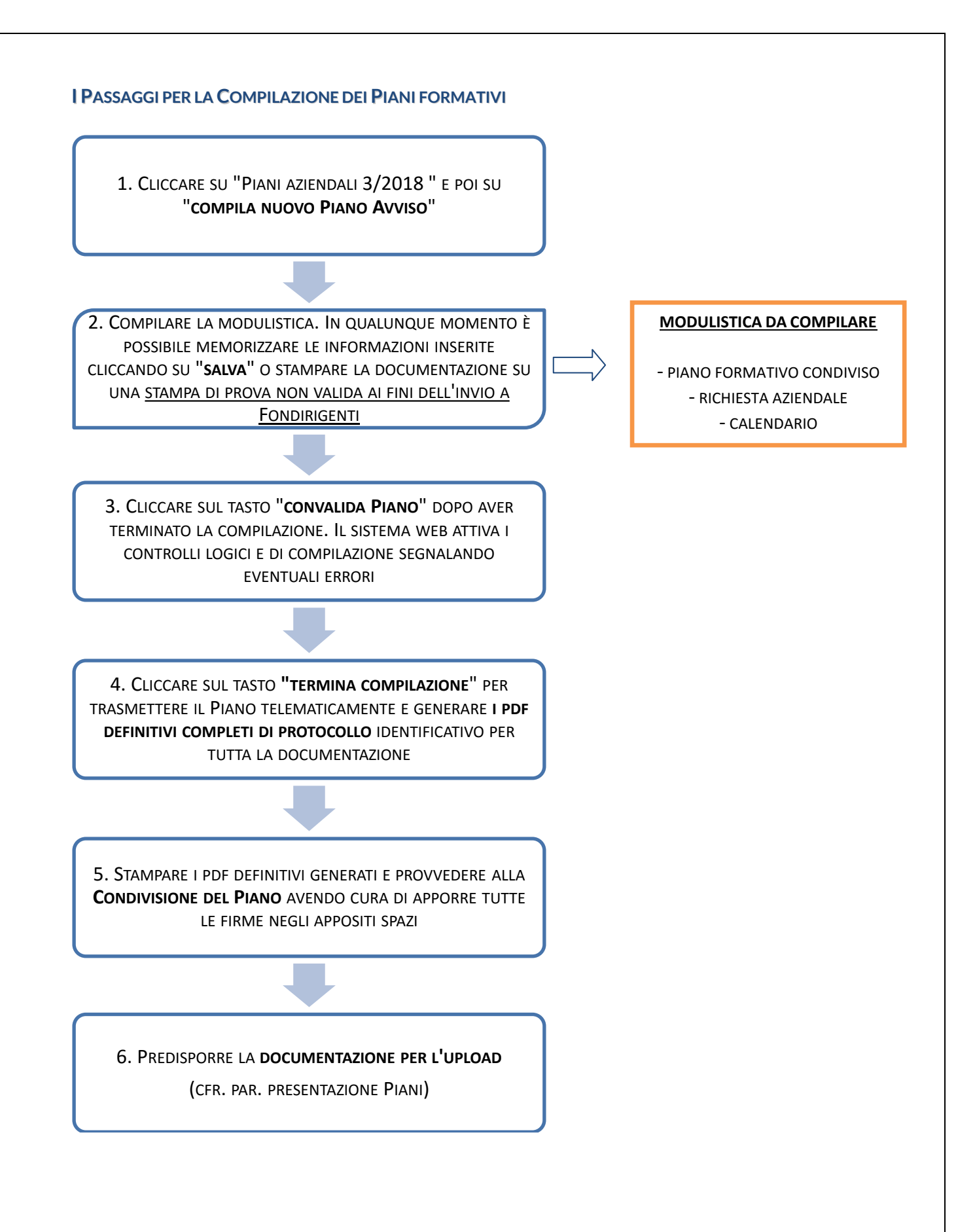

**SBLOCCO E RIAPERTURA DEI PIANI**

**LADDOVE FOSSE NECESSARIO MODIFICARE IL PIANO DOPO AVER CLICCATO SU "TERMINA COMPILAZIONE", SI POTRÀ PROCEDERE AUTONOMAMENTE ALLO SBLOCCO DELLO STESSO ATTRAVERSO LA FUNZIONE "SBLOCCA PIANO". IL TASTO DI SBLOCCO SI TROVA POSIZIONATO NELLA PAGINA DI RIEPILOGO DELLA DOCUMENTAZIONE DEL PIANO, IN BASSO.**

**TALE AZIONE POTRÀ ESSERE RIPETUTA PIÙ VOLTE E PER OGNI INVIO SARÀ ATTRIBUITO UN PROTOCOLLO DIFFERENTE.**

**UNA VOLTA EFFETTUATE LE VARIAZIONI SI DOVRÀ PROCEDERE NUOVAMENTE CON I PASSI INDICATI NEI PUNTI 3, 4, 5, 6.**

**SI RICORDA DI PRESTARE ATTENZIONE A QUESTA OPERAZIONE POICHÉ, AI FINI DELL'AMMISSIBILITÀ DEL PIANO, IL NUMERO DI PROTOCOLLO DELL'INVIO TELEMATICO DOVRÀ CORRISPONDERE A QUELLO RIPORTATO SULLA DOCUMENTAZIONE TRASMESSA TRAMITE** *UPLOAD***.**

**TALE CONTROLLO GARANTISCE LA CORRISPONDENZA TRA IL PIANO INVIATO VIA WEB E QUELLO CONDIVISO DAI PROPONENTI.**

**IL TASTO DI SBLOCCO NON SARÀ PIÙ VISIBILE UNA VOLTA TERMINATA LA PRESENTAZIONE DEL PIANO.**

#### <span id="page-11-0"></span>**PRESENTAZIONE DEI PIANI FORMATIVI**

Solo a seguito di tutti gli step indicati al paragrafo precedente sarà possibile formalizzare la presentazione a Fondirigenti.

**La presentazione potrà avvenire fino alle ore 13.00 del 24 gennaio 2019. Trascorso tale termine, il sistema web bloccherà automaticamente la possibilità di** *upload***.** 

La presentazione avverrà attraverso il caricamento (*upload),* esclusivamente della seguente documentazione in pdf:

- **1. Sezione 6 del Piano formativo Condiviso** "Condivisione del Piano" sottoscritta dai Proponenti e dal RP (non dovranno essere trasmesse le altre sezioni del PFC).
- **2. Richiesta aziendale comprensiva di tutte le sezioni (1,2,3) e certificazioni**, sottoscritta dal RL dell'azienda o suo delegato o procuratore.
- **3. Copia del documento di riconoscimento del Rappresentante Legale dell'Azienda o suo delegato o procuratore.** La copia deve essere leggibile e il documento non deve essere scaduto. Il documento dovrà corrispondere ai dati del firmatario della RA.
- **4. Copia dell'eventuale atto di delega/procura** solo nel caso in cui il firmatario della RA abbia ottenuto i poteri di rappresentanza tramite delega (generale o speciale) o tramite procura. La trasmissione della delega/procura vale anche nel caso in cui il potere di rappresentanza discenda dal ruolo che il firmatario ricopre in azienda. Se quindi, ad esempio, la RA venisse sottoscritta dal Direttore amministrativo o del personale, l'atto di delega è comunque richiesto. Nel documento dovrà essere chiaramente visibile il ruolo e le funzioni del delegato/procuratore. Il nominativo dovrà corrispondere ai dati del firmatario della RA e al nominativo del documento di riconoscimento

In questa fase non dovranno essere trasmessi né la lettera di presentazione del Piano né il calendario che deve essere solo compilato e salvato in piattaforma.

<span id="page-12-0"></span>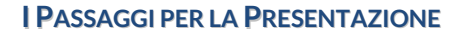

1. CLICCARE SULLA FUNZIONE "CARICA FILE" POSIZIONATA A DESTRA NELL'AREA RISERVATA

2. INDICARE IL PROTOCOLLO COMPLETO DEL PIANO PRESENTE SULLA STAMPA E COMPRENSIVO DELL'EVENTUALE VERSIONE NEL CASO IN CUI IL PIANO FOSSE STATO SBLOCCATO E RINVIATO (ES. 201800000000-01)

> 3. ALLEGARE UN PDF UNICO E COMPLETO DI TUTTA LA DOCUMENTAZIONE RICHIESTA

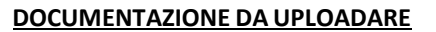

- SEZIONE 6 PIANO FORMATIVO - RICHIESTA AZIENDALE (TUTTE LE SEZIONI) - COPIA DOC. RICONOSCIMENTO RL - COPIA EVENTUALE DELEGA/PROCURA RL

4. CLICCARE SUL TASTO IN BASSO A DESTRA **"CARICA FILE"**

#### **ELEMENTI DI ATTENZIONE PRIMA DI EFFETTUARE L'UPLOAD**

- **VERIFICARE LA PRESENZA DI TUTTA LA DOCUMENTAZIONE RICHIESTA**
- **LIMITARSI SOLO ALLA DOCUMENTAZIONE INDICATA**
- **VERIFICARE LA PRESENZA DI TUTTE LE FIRME**
- **VERIFICARE CHE IL NUMERO DI PROTOCOLLO PRESENTE SUL PIANO INVIATO ON LINE CORRISPONDA A QUELLO DELLA DOCUMENTAZIONE** *UPLOADATA*
- **VERIFICARE CHE LA DIMENSIONE MASSIMA DELLA DOCUMENTAZIONE IN PDF NON SUPERI I 5MB**
- **CARICARE UN UNICO FILE IN PDF. NON È PREVISTA LA POSSIBILITÀ DI CARICARE PIÙ FILE SEPARATI. QUALSIASI ALTRO FORMATO, COMPRESI QUELLI COMPRESSI, NON SARANNO ACCETTATI DALLA PIATTAFORMA.**
- **VERIFICARE LA QUALITÀ DELLA SCANSIONE AFFINCHÉ LA DOCUMENTAZIONE SIA CHIARAMENTE LEGGIBILE.**

Una volta effettuato l'*upload*, l'operatore responsabile del caricamento potrà visualizzare la documentazione trasmessa per completarne l'invio. Il sistema web chiederà conferma del corretto invio e, nel caso in cui l'operatore dovesse riscontrare errori, non dovrà dare conferma dell'invio e avrà la possibilità di ripetere l'upload.

## **Il Piano formativo sarà acquisito formalmente dal Fondo solo dopo che l'operatore avrà dato conferma del corretto invio.**

La documentazione acquisita tramite *upload* sarà riconosciuta e protocollata automaticamente dal sistema web che ne traccerà anche data e orario.

**DA QUEL MOMENTO NON SARÀ PIÙ POSSIBILE RIAPRIRE, MODIFICARE, ANNULLARE, RIPRESENTARE IL PIANO FORMATIVO, PRESENTARNE UNO NUOVO O TRASMETTERE INTEGRAZIONI ALLA DOCUMENTAZIONE CHE NON SIANO RICHIESTE DAL FONDO.**

La documentazione resterà visibile nell'Area riservata dell'azienda/Proponenti.

Resta inteso che, ai fini della ammissibilità formale, verranno presi in considerazione dal Fondo solo i Piani che abbiano completato l'intero processo di presentazione.

**NESSUNA DOCUMENTAZIONE CARTACEA DOVRÀ ESSERE TRASMESSA AL FONDO IN FASE DI PRESENTAZIONE.**

**IL RESPONSABILE DEL PIANO DOVRÀ AVERE CURA DI CONSERVARE TUTTA LA DOCUMENTAZIONE ORIGINALE PER TRASMETTERLA IN FASE DI RENDICONTAZIONE.** 

**QUALORA IN QUESTA FASE IL FONDO DOVESSE RICEVERE LA DOCUMENTAZIONE IN ORIGINALE CARTACEO NON PROVVEDERÀ AD ACQUISIRLA NÉ A RIMANDARLA AL RESPONSABILE DEL PIANO.**

## <span id="page-14-0"></span>**LA MODULISTICA**

Di seguito viene elencata tutta la documentazione che compone un Piano formativo.

**SI RICORDA CHE AI FINI DELLA PRESENTAZIONE A FONDIRIGENTI DOVRANNO ESSERE TRASMESSI SOLO I DOCUMENTI INDICATI AL PAR.PRESENTAZIONE DEI PIANI FORMATIVI:**

- **SEZIONE 6 DEL PIANO FORMATIVO CONDIVISO**
- **RICHIESTA AZIENDALE**
- **COPIA DEL DOCUMENTO DI RICONOSCIMENTO DEL RAPPRESENTANTE LEGALE DELL'AZIENDA O SUO DELEGATO O PROCURATORE**
- **COPIA DELL'EVENTUALE ATTO DI DELEGA/PROCURA RL**

#### **MODULISTICA**

*Legenda* Piano formativo Condiviso = PFC Richiesta Aziendale = RA Responsabile del Piano = RP Rappresentante Legale = RL

- **1. PFC**
- **2. RA** comprensiva di**:**
	- **Dichiarazione REGOLAMENTO (UE) N. 1407 del 18 dicembre 2013** o, in alternativa
	- **Dichiarazione REGOLAMENTO (UE) N. 651 del 17 giugno 2014**
	- **Certificazione azienda partecipante**
	- **Dichiarazione aiuti incompatibili (giurisprudenza Deggendorf)**

#### **ALLEGATI**

- **5. Lettera di presentazione del Piano** disponibile all'interno dell'Area riservata secondo il modello fornito dal Fondo. Nella lettera viene confermato dal RP l'invio di una copia del Piano all'Assessorato regionale competente per la formazione per rispondere alla necessità di adempiere all'obbligo di comunicazione previsto dalla Legge. **La lettera va compilata ma non trasmessa in fase di presentazione del Piano (upload).**
- **6. Copia del documento di riconoscimento del RL** o del suo delegato o procuratore. La copia deve essere leggibile e il documento non deve essere scaduto. Il documento dovrà corrispondere ai dati del firmatario della RA.
- **7. Copia dell'eventuale atto di delega/procura del RL.** Va allegata in tutti i casi in cui il firmatario della RA non è il Rappresentante Legale e ha ottenuto i poteri di rappresentanza tramite delega (generale o speciale) o procura. La trasmissione della delega/procura vale anche nel caso in cui il potere di rappresentanza discenda dal ruolo che il firmatario ricopre in azienda. Se quindi, ad esempio, la RA venisse sottoscritta dal Direttore amministrativo o del personale, l'atto di delega è comunque richiesto.

Nel documento dovrà essere chiaramente visibile il ruolo e le funzioni del delegato/procuratore. Il nominativo dovrà corrispondere ai dati del firmatario della RA e al nominativo del documento di riconoscimento.

**8. Calendario previsionale delle attività formative** disponibile all'interno dell'Area riservata secondo il modello fornito dal Fondo. Il calendario dovrà riportare le date, le ore, i partecipanti e le sedi di ogni intervento formativo.

Si tratta di un calendario previsionale, dato che al momento della presentazione non è possibile determinare la data di approvazione del Piano, e potrà essere aggiornato anche dopo l'approvazione e fino alla chiusura delle attività. La versione definitiva sarà richiesta a rendicontazione.

**Il calendario non consente l'inserimento di mezze ore o frazioni di ore.**

**Il calendario va compilato ma non trasmesso in fase di presentazione del Piano (upload).** 

#### <span id="page-15-0"></span>**SUGGERIMENTI PER UNA CORRETTA PROGETTAZIONE DEI PIANI FORMATIVI**

## **1. Piano Formativo Condiviso - PFC**

E' il documento principale attraverso il quale si dà evidenza degli obiettivi che si intendono perseguire, i contenuti e la congruità della spesa.

Si articola in 6 sezioni. Ciascuna sezione si compone di una parte testuale, che dovrà contenere gli elementi descrittivi dell'iniziativa, e di alcune tabelle di semplice e rapida compilazione richieste dal sistema di monitoraggio a cura dei Fondi.

Per ogni sezione del Piano viene stabilito un numero massimo di caratteri (spazi inclusi) e vengono elencati gli elementi descrittivi $^2$  che si suggerisce di approfondire per consentire alla Commissione esterna di valutare il Piano.

**Si ricorda che quanto descritto nel Piano formativo (es. output, strumenti per la valutazione, per il monitoraggio e per l'analisi della domanda, materiali didattici) dovrà trovare riscontro in sede di verifiche in itinere ed ex post, come meglio specificato al par.** *Visite in itinere ed ex post.* 

## **Sez.1 Obiettivi e Finalità – max. 18.000 caratteri**

In questa sezione si invita ad approfondire i seguenti elementi descrittivi:

- Breve presentazione dell'azienda, del contesto e dello scenario di riferimento interno ed esterno in cui essa opera.
- Motivazioni del Piano per la crescita manageriale e l'incremento della competitività aziendale.
- Obiettivi formativi e competenze che il Piano contribuirà a sviluppare.
- Coerenza del Piano con l'ambito di intervento selezionato tra quelli previsti dall'Avviso.
- Risultati/prodotti concreti a disposizione dell'azienda e del management a chiusura del Piano.

## **Suggerimenti per la compilazione**

- Evitare descrizioni eccessivamente dettagliate sull'azienda e sul contesto di riferimento. La descrizione dell'azienda deve essere funzionale solo a motivare ed inquadrare l'iniziativa formativa.
- Spiegare chiaramente le motivazioni dell'azienda rispetto alla scelta del percorso formativo.
- Descrivere puntualmente gli obiettivi attesi, sia quelli formativi che di crescita/cambiamento dell'intera organizzazione. Quale sarà il beneficio auspicato per l'azienda? Cosa ci si attende che migliorerà o cambierà in termini di sviluppo manageriale e di crescita aziendale/organizzativa?
- Evidenziare la rispondenza del Piano con l'Area di intervento selezionata focalizzando la proposta su contenuti inquadrabili chiaramente nell'Area prescelta.
- Descrivere nel dettaglio gli output previsti. Per output non si intende l'elenco delle competenze che saranno rafforzate ma prodotti/strumenti/modelli/procedure ecc. tangibili e concreti che rimarranno in azienda dopo la chiusura del Piano.

Rispetto al contenuto di questa sezione, la Commissione di valutazione si esprimerà utilizzando i seguenti criteri stabiliti dall'Avviso:

**-CHIAREZZA DELLE MOTIVAZIONI DEL PIANO PER LA CRESCITA MANAGERIALE E L'INCREMENTO DELLA COMPETITIVITÀ AZIENDALE**

 $\overline{a}$ 

 $^2$  È possibile cancellare l'elenco all'interno delle singole sezioni del PFC.

#### **-CHIAREZZA DEGLI OBIETTIVI FORMATIVI E DELLE COMPETENZE CHE IL PIANO CONTRIBUIRÀ A SVILUPPARE**

**-COERENZA DEL PIANO CON L'AREA DI INTERVENTO PRESCELTA**

**-EVIDENZA DI RISULTATI/PRODOTTI CONCRETI A DISPOSIZIONE DELL'AZIENDA E DEL MANAGEMENT A CHIUSURA DEL PIANO**

## **Sez.2 Analisi della domanda – max. 9.000 caratteri.**

In questa sezione si invita ad approfondire i seguenti elementi descrittivi:

- Modalità e strumenti previsti o utilizzati per la rilevazione dei fabbisogni formativi e/o delle competenze manageriali.
- Fabbisogni formativi/risultati emersi.
- Partecipanti al Piano con breve descrizione del loro ruolo in azienda. In questa sezione è possibile indicare se è previsto un coinvolgimento di altre figure come uditori.

## L'analisi della domanda potrà essere: **già realizzata, da realizzare**.

Qualora le attività di analisi della domanda siano state svolte prima della presentazione del Piano, il Fondo potrà riconoscerne i costi purché sostenuti dopo la data di pubblicazione dell'Avviso, ovvero a partire dal 7 novembre 2018.

Resta inteso che, in caso di mancata approvazione del Piano, tutti i costi eventualmente sostenuti rimarranno a carico delle aziende.

## **Suggerimenti per la compilazione**

- Spiegare con chiarezza i risultati emersi. Quali gap di competenze/conoscenze sono state evidenziate? Quali aree aziendali sono risultate da rafforzare?
- Evitare descrizioni astratte e teoriche sul significato dell'analisi della domanda e la sua utilità.
- Prediligere un approccio concreto e pratico che aiuti a comprendere come si è arrivati a definire i contenuti del percorso formativo.

Rispetto al contenuto di questa sezione, la Commissione di valutazione si esprimerà utilizzando il seguente criterio stabilito dall'Avviso:

**-CHIAREZZA DEI RISULTATI DEL PROCESSO DI ANALISI DELLA DOMANDA**

## **Sez.3 Intervento formativo – max. 10.000 caratteri ad intervento.**

In questa sezione si invita ad approfondire i seguenti elementi descrittivi:

- Organicità del percorso e coerenza con gli obiettivi del Piano.
- Contenuti di dettaglio di ciascun intervento formativo.
- Metodologie e modalità di realizzazione di ciascun intervento formativo.
- Materiali didattici e strumenti che si intende utilizzare.
- Ragioni che hanno portato alla scelta dei fornitori, compresi quelli eventualmente individuati solo per le attività preparatorie e di accompagnamento.

## **Suggerimenti per la compilazione**

- Dare chiara evidenza del collegamento tra contenuti, obiettivi, risultati dell'analisi della domanda e Area di intervento dell'Avviso. A tal fine, potrebbe essere utile una breve premessa all'inizio della sezione che spieghi l'articolazione complessiva del percorso e la sua rispondenza con gli obiettivi e l'Area di riferimento.
- Evitare una semplice elencazione di titoli di argomenti che non consentono di comprendere i reali contenuti dell'intervento.
- Evitare un mix di argomenti diversi e difficilmente collegabili tra loro che rischierebbe di penalizzare la coerenza del percorso.
- Evitare descrizioni dispersive sulle metodologie che si prevede di utilizzare (ad es. cosa è un coaching, o un'attività di team working).
- **Prestare attenzione alla personalizzazione del percorso e alla sua rispondenza con le caratteristiche dell'azienda. Qualora gli stessi interventi fossero rintracciati in Piani di aziende diverse, la Commissione ne terrà conto attribuendo un punteggio basso al criterio relativo alla customizzazione del Piano.**

Rispetto al contenuto di questa sezione, la Commissione di valutazione si esprimerà utilizzando i seguenti criteri stabiliti dall'Avviso:

**-COMPLETEZZA E CHIAREZZA DEI CONTENUTI E DELLE METODOLOGIE FORMATIVE -ORGANICITÀ E COERENZA DEI CONTENUTI DEGLI INTERVENTI FORMATIVI -RISPONDENZA DEGLI INTERVENTI FORMATIVI AGLI OBIETTIVI E AI RISULTATI DEL PIANO**

## **METODOLOGIE FORMATIVE**

**SONO AMMISSIBILI ATTIVITÀ DI FORMAZIONE REALIZZATE CON MODALITÀ FORMATIVE IN PRESENZA, A DISTANZA E BLENDED.**

**IN CASO DI FORMAZIONE A DISTANZA E IN E-LEARNING, ESSA POTRÀ ESSERE EROGATA SOLO SE È DISPONIBILE UN SISTEMA TELEMATICO IN GRADO DI TRACCIARE TUTTI GLI ACCESSI AI FINI DELL'ATTESTAZIONE DELLE ORE FRUITE.**

**POTRANNO INOLTRE ESSERE PROPOSTI INTERVENTI FORMATIVI PRESSO LE AZIENDE CON UNA FORMAZIONE/AFFIANCAMENTO ON THE JOB O CON UN COACHING PERSONALIZZATO.** 

**NON SONO ESCLUSI VIAGGI STUDIO, ANCHE ALL'ESTERO, NÉ PARTECIPAZIONI A CORSI A CATALOGO REALIZZATI PRESSO SEDI ESTERNE E/O CON ALTRE AZIENDE; SI RICORDA, TUTTAVIA, CHE TALI SCELTE POTREBBERO PENALIZZARE LA PERSONALIZZAZIONE DEL PERCORSO ED INCIDERE SUL PUNTEGGIO ATTRIBUITO DALLA COMMISSIONE DI VALUTAZIONE.** 

E' possibile inserire **uno o più interventi formativi** in funzione delle attività programmate utilizzando il tasto **"aggiungi intervento".**

Per ogni intervento formativo, oltre alla descrizione dei contenuti, è richiesta la compilazione:

- del numero di partecipanti;
- dei dati identificativi delle attività e del fornitore con il relativo "costo intervento".

Il costo intervento va calcolato tenendo conto di tutte le voci di costo che compongono la macro voce "erogazione della formazione" del Piano finanziario, escludendo i soli costi di viaggio e vitto per docenti, tutor e partecipanti;

- di due tabelle relative alle tematiche formative e alle metodologie didattiche.

E' necessario indicare almeno una scelta per ogni tabella in coerenza con i contenuti descritti. Le ore imputate nelle due tabelle dovranno coincidere. Per visualizzare il totale ore occorrerà cliccare su "**aggiorna totale ore".**

Una volta terminata la compilazione dell'intervento, per finalizzarne la compilazione, basterà cliccare su **"inserisci intervento".**

## **AVVIO ATTIVITÀ FORMATIVE**

**LE ATTIVITÀ FORMATIVE POTRANNO INIZIARE DALLA DATA DI PUBBLICAZIONE DELLA GRADUATORIA DI VALUTAZIONE SUL SITO DI FONDIRIGENTI. NON SARANNO RICONOSCIUTE ATTIVITÀ FORMATIVE REALIZZATE PRIMA DELL'APPROVAZIONE.**

**POTRANNO ESSERE RICONOSCIUTI I COSTI SOSTENUTI PRIMA DELL'APPROVAZIONE RELATIVI AD EVENTUALI SPESE DI ISCRIZIONE/ANTICIPI O ALL'ORGANIZZAZIONE DI TRASFERTE.**

**RESTA INTESO CHE, IN CASO DI MANCATA APPROVAZIONE DEL PIANO, TUTTI I COSTI EVENTUALMENTE SOSTENUTI RIMARRANNO A CARICO DELLE AZIENDE.**

## **Sez.4 Monitoraggio e valutazione – max. 10.000 caratteri.**

In questa sezione si invita ad approfondire i seguenti elementi descrittivi:

- Modalità e strumenti che si intende adottare per valutare i risultati finali del Piano e per misurare l'impatto delle attività formative sulla crescita aziendale e le competenze del management.
- Eventuali indicatori di performance per il monitoraggio e la valutazione sia dell'iniziativa che delle capacità acquisite dal singolo e dall'organizzazione nel suo complesso.
- Eventuali azioni di follow up a valle della formazione.

## **Suggerimenti per la compilazione**

- Evitare descrizioni astratte, teoriche e sovradimensionate rispetto alle dimensioni del Piano e alla sua durata.
- Prediligere un approccio concreto e pratico che aiuti a comprendere con quali strumenti/indicatori sarà monitorato e valutato il Piano.
- Dare evidenza delle eventuali azioni successive alla chiusura del Piano per misurare l'impatto dell'intervento sull'impresa.

Rispetto al contenuto di questa sezione, la Commissione di valutazione si esprimerà utilizzando il seguente criterio stabilito dall'Avviso:

**-ADEGUATEZZA DELLE MODALITÀ E DEGLI STRUMENTI PER MISURARE L'IMPATTO DELLE ATTIVITÀ FORMATIVE SULLA CRESCITA AZIENDALE E LE COMPETENZE DEL MANAGEMENT**

#### **CUSTOMIZZAZIONE DEL PIANO**

**AI FINI DELLA VALUTAZIONE, UN ULTERIORE ELEMENTO DI QUALIFICAZIONE SARÀ RAPPRESENTATO DALLA PERSONALIZZAZIONE DEL PIANO RISPETTO ALLE CARATTERISTICHE SPECIFICHE DELL'AZIENDA E DEI DIRIGENTI PARTECIPANTI.**

**A TAL FINE, PER OGNI SEZIONE DEL PIANO FORMATIVO (SEZIONI 1,2,3,4) DOVRANNO ESSERE FORNITE LE INFORMAZIONI NECESSARIE A VALUTARE IL LIVELLO DI CUSTOMIZZAZIONE DELLE ATTIVITÀ PREVISTE.**

**A TITOLO DI ESEMPIO, LA PERSONALIZZAZIONE POTRÀ ESSERE RINTRACCIATA: NELLE MOTIVAZIONI E NEGLI OBIETTIVI DEL PIANO, NELLA IMPOSTAZIONE DELL'ANALISI DELLA DOMANDA, NELLA SCELTA DEL PERCORSO RISPETTO AL PROFILO E AI FABBISOGNI DEI PARTECIPANTI E RISPETTO AL CONTESTO E AGLI OBIETTIVI DI CRESCITA DELL'AZIENDA O, ANCORA, NELL'INDIVIDUAZIONE DI INDICATORI DI PERFORMANCE E VALUTAZIONE COLLEGATI AL BUSINESS AZIENDALE.** 

**LA COMMISSIONE DI VALUTAZIONE SI ESPRIMERÀ UTILIZZANDO IL SEGUENTE CRITERIO STABILITO DALL'AVVISO:**

**- PERSONALIZZAZIONE DELLE ATTIVITÀ E CONTENUTI DEL PIANO RISPETTO AI FABBISOGNI DEI SINGOLI DIRIGENTI E ALLE SPECIFICHE CARATTERISTICHE DELL'IMPRESA.** 

**Sez.5 Dimensioni del Piano.** All'interno di questa sezione, cliccando sul tasto "**inserisci dati aziendali"** dovranno essere indicati:

## - **la matricola Inps coinvolta**.

Nel caso di un'azienda con più matricole Inps ma stesso codice fiscale è possibile utilizzare la funzione "**aggiungi nuova azienda**" per inserire un'ulteriore posizione INPS e consentire così la partecipazione dei dirigenti iscritti su tali posizioni (es. sede operativa). In questo caso il totale del finanziamento richiesto dovrà essere ripartito su tutte le matricole INPS coinvolte ma il finanziamento verrà erogato alla matricola che ha attivato il Piano.

Si ricorda che la verifica sul numero di Piani aziendali finanziabili viene effettuata prendendo come riferimento il codice fiscale.

il numero dei dirigenti partecipanti (persone fisiche) con le relative ore.

**N.B. AL FINE DI EVITARE DECURTAZIONI IN SEDE DI RENDICONTAZIONE SI CONSIGLIA DI VERIFICARE ATTENTAMENTE I DATI QUANTITATIVI DEL PIANO, SOPRATTUTTO CON RIFERIMENTO ALLA FATTIBILITÀ DELLE ORE DI FORMAZIONE E DEL NUMERO DI PARTECIPANTI.**

- **Il finanziamento richiesto**, che non potrà essere superiore a **15.000 euro** e dovrà corrispondere a quello inserito nella RA (*cfr. par. Richiesta aziendale*). Il sistema web segnalerà eventuali incongruenze tra i dati del PFC e quelli della RA e proporrà automaticamente il valore del finanziamento massimo ammissibile in base ai parametri stabiliti dall'Avviso.
- **La data di inizio attività del Piano**, che include anche il periodo di realizzazione delle attività preparatorie (progettazione e analisi della domanda). Il sistema web effettuerà un controllo automatico sul corretto inserimento della data. Ai fini dell'ammissibilità dei costi non potranno essere ammesse date antecedenti alla pubblicazione dell'Avviso.
- **La durata del Piano in mesi (max. 8 mesi dall'approvazione) inclusa la rendicontazione.**  Considerato che al momento della presentazione le aziende non possono conoscere la data di approvazione del Piano, si tratta solo di un dato informativo per la Commissione di valutazione.

**Sez.6 Condivisione del Piano.** La Condivisione sarà formalizzata all'interno del PFC attraverso la firma del RL o delegato delle Associazioni di Confindustria e Federmanager (o dal RL dell'azienda e dal Rappresentante RSA di Federmanager, solo in caso di condivisione aziendale). Il sistema web proporrà automaticamente le denominazioni delle Associazioni di Confindustria e Federmanager e controllerà la corrispondenza tra i livelli di Condivisione.

La Condivisione di norma deve essere effettuata rispetto alla provincia della sede legale dell'azienda e relativa matricola INPS. Tuttavia, nel caso in cui i dirigenti operino in una sede produttiva diversa da quella legale, la Condivisione può essere acquisita anche rispetto alla provincia della sede produttiva.

La Condivisione dovrà riportare i riferimenti del Responsabile del Piano.

**PER CONSENTIRE AL FONDO DI CONTATTARE SENZA DIFFICOLTÀ I REFERENTI INDICATI, SI RICORDA DI CONTROLLARE L'ESATTEZZA DEI RECAPITI E-MAIL RICHIESTI.**

## **2. Richiesta aziendale - RA**

E' il documento che attesta la partecipazione dell'azienda.

La RA dovrà essere sottoscritta, in tutti i campi firma indicati, dal RL dell'azienda o dal suo delegato o procuratore.

La RA si articola in 3 sezioni. All'interno della sezione 2, oltre alle dichiarazioni relative al Regolamento comunitario adottato, sono presenti due ulteriori dichiarazioni: "Certificazione azienda partecipante" e "Dichiarazione aiuti incompatibili".

**Sez.1 Scheda Richiedente** nella quale sono riportati tutti i dati identificativi dell'azienda e del RL.

La scheda riporterà in automatico tutti i dati del "profilo aziendale" mentre consentirà la compilazione dei dati del Rappresentante legale qualora la persona che sottoscrive il Piano fosse un delegato o un procuratore.

**Sez.2 Dichiarazione Regime** *de minimis* **o Regolamento 651/2014.** Il RL dovrà dichiarare se la propria azienda:

- rientra nell'ambito di applicazione degli articoli 107 e 108 del Regolamento (UE) sugli aiuti di importanza minore *de minimis*;

o, in alternativa**,**

- rientra nell'ambito di applicazione del Regolamento (UE) n. 651/2014 che dichiara alcune categorie di aiuti compatibili con il mercato comune in applicazione degli art. 107 e 108 del trattato.

## **La scelta del Regolamento adottato non potrà essere modificata in itinere o in fase di rendicontazione.**

## **Dichiarazione Regime** *de minimis*

Nel caso in cui l'azienda rientri nel campo di applicazione del *de minimis*, il RL dovrà compilare la relativa dichiarazione.

La nuova disciplina del *de minimis* implica che il destinatario dell'aiuto non possa usufruire negli ultimi tre esercizi finanziari utilizzati a scopo fiscale (quello per il quale si chiede il contributo e i 2 precedenti) di finanziamenti pubblici complessivi, assegnati sotto forma di "de minimis", superiori a 200.000 Euro (100.000 Euro se l'impresa è attiva nel settore di trasporto su strada per conto terzi), a qualsiasi titolo e da qualsiasi Amministrazione pubblica.

La Commissione Europea ha inoltre introdotto il concetto di "**impresa unica"** specificando che nel calcolo del plafond *de minimis* deve essere preso in considerazione l'insieme delle imprese fra le quali esiste almeno una delle relazioni seguenti:

a) un'impresa detiene la maggioranza dei diritti di voto degli azionisti o soci di un'altra impresa; b) un'impresa ha il diritto di nominare o revocare la maggioranza dei membri del consiglio di

amministrazione, direzione o sorveglianza di un'altra impresa;

c) un'impresa ha il diritto di esercitare un'influenza dominante su un'altra impresa in virtù di un contratto concluso con quest'ultima oppure in virtù di una clausola dello statuto di quest'ultima;

d) un'impresa azionista o socia di un'altra impresa controlla da sola, in virtù di un accordo stipulato con altri azionisti o soci dell'altra impresa, la maggioranza dei diritti di voto degli azionisti o soci di quest'ultima.

Le imprese fra le quali intercorre una delle relazioni di cui al primo comma, lettere da a) a d), per il tramite di una o più altre imprese sono anch'esse considerate un'impresa unica.

## **Dichiarazione Regolamento 651/2014**

In caso di applicazione del Reg. 651/2014 sarà sufficiente selezionare, dalla tabella disponibile, l'intensità di aiuto a cui fa riferimento la propria azienda.

All'interno della sezione 2 saranno disponibili per la compilazione due ulteriori dichiarazioni obbligatorie:

- **Certificazione Azienda partecipante** in cui il RL o suo delegato/procuratore dovrà attestare alcune condizioni indispensabili ai fini dell'ammissibilità formale.
- **Dichiarazione Aiuti incompatibili (giurisprudenza Deggendorf)** in cui il RL dovrà attestare di non aver mai ricevuto, o ricevuto e successivamente rimborsato, o depositato in conto bloccato, determinati aiuti riconosciuti illegali o incompatibili dalla Comunità Europea.

**Sez.3 Piano Finanziario** articolato in 4 macrovoci di spesa.

Ogni voce di spesa imputata dovrà trovare una chiara corrispondenza con i contenuti del Piano e le relative attività.

Rispetto al Piano finanziario, la valutazione della Commissione terrà conto dei seguenti criteri stabiliti dall'Avviso: **- LA CONGRUITÀ ATTIVITÀ/COSTI** 

**- LA CONGRUITÀ ATTIVITÀ / ORE**

Avviso 3/2018 – Linee Guida pagina 21 di 37

**FONDIRIGENTI NON PREVEDE MASSIMALI DI COSTI, NEANCHE PER IL COSTO MEDIO ORARIO, NÉ UN LIMITE MINIMO O MASSIMO DI ORE DI FORMAZIONE E PARTECIPANTI.**

**LA CONGRUITÀ VERRÀ QUINDI VALUTATA IN FUNZIONE DELLA QUALITÀ E TIPOLOGIA DI ATTIVITÀ PREVISTE.**

Una volta inseriti tutti i costi del Piano, il sistema riporterà automaticamente il totale costo del Piano e, in funzione del Regolamento comunitario opzionato e dei parametri stabiliti dall'Avviso, il finanziamento massimo erogabile.

Il sistema calcolerà inoltre:

- **il costo orario della formazione** corrispondente al totale della macrovoce B (escluse le voci B2 e B3) diviso per le ore totali di formazione (ore allievo);
- **il costo medio orario** corrispondente al totale costi (escluso il mancato reddito) diviso per le ore totali di formazione (ore allievo).

*Esempio di calcolo del costo medio orario del Piano formativo*

*Costo del Piano: 12.000 euro Intervento formativo: 5 partecipanti 24 ore aula Totale ore formazione (ore allievo) = 120 Costo medio orario = 100 (12.000 : 120)*

*Il costo medio orario del Piano è il parametro di riferimento per le eventuali decurtazioni in fase di rendicontazione.*

Si riporta di seguito un approfondimento dei costi ammissibili per ogni macro voce di spesa del Piano finanziario.

**A. Attività preparatorie e di accompagnamento**. Si tratta dei costi relativi a: progettazione; azioni di promozione e diffusione; studi, ricerche e analisi della domanda; valutazione e certificazione delle competenze; monitoraggio; spese per la certificazione del Revisore Legale.

Il Fondo potrà riconoscere i costi riferiti alle attività di progettazione, azioni di promozione e diffusione, studi, ricerche e analisi dei fabbisogni purché sostenuti successivamente alla data di pubblicazione del presente Avviso (dal 7 novembre 2018).

**Tale voce di costo non può superare il 15% del totale dei costi ad esclusione dei costi partecipanti alla formazione (mancato reddito).**

- **B. Erogazione della formazione.** Si tratta dei costi relativi a: docenza e tutoraggio; spese di viaggio e vitto docenti e partecipanti; materiali didattici; corsi acquistati da strutture formative esterne; affitto aule per la didattica. Sono esclusi:
- i costi riferiti all'ammortamento di aule in proprietà o a quote di aule in affitto;
- le spese di alloggio (ad eccezione delle spese di alloggio minime necessarie per i partecipanti che sono lavoratori con disabilità);
- i costi riferiti ad acquisto o installazione di software/hardware.
- **C. Costi di funzionamento e gestione.** A titolo esemplificativo potranno essere indicati i costi di segreteria, amministrazione, organizzazione o utenze purché opportunamente documentati. **Tale voce di costo non può superare il 10% del totale dei costi ad esclusione dei costi partecipanti alla formazione (mancato reddito).**
- **D. Costi partecipanti alla formazione.** Si tratta dei costi relativi al mancato reddito (il costo orario dei partecipanti, moltiplicato per il numero delle ore di formazione che ciascuno frequenterà).

*Il mancato reddito è il costo del lavoro che l'Azienda sostiene durante lo svolgimento delle attività formative.*

*Per il calcolo del mancato reddito si fa riferimento alla Risoluzione n. 41/E/02 dell'Agenzia delle Entrate che stabilisce la determinazione del costo giornaliero del dipendente con riferimento agli emolumenti lordi annui fissi, oltre ai contributi previdenziali annuali e agli oneri accessori quali TFR, ratei mensilità aggiuntive e ferie, sulla base del numero di giorni lavorati previsti dal contratto collettivo di riferimento.*

*In alternativa a quanto sopra specificato potrà essere indicato il minimo contrattuale previsto dal contratto di riferimento.* 

*In caso di applicazione del Regime de minimis, pur non essendo obbligatorio esporre il mancato reddito, si invita ad inserire almeno il minimo contrattuale previsto dal contratto di riferimento.* 

## **AMMISSIBILITÀ DEI COSTI**

Saranno considerati ammissibili tutti i costi sostenuti nel periodo compreso tra la data di inizio attività e la data massima per la trasmissione della rendicontazione indicata nella lettera di approvazione del Piano.

I costi ammissibili fanno riferimento alle sole voci di costo indicate nel Piano finanziario.

Si ricorda che i costi del personale (mancato reddito) riferiti alle ore di partecipazione dei dirigenti ad attività formative, sono riconoscibili ai soli fini del cofinanziamento e pertanto non sono rimborsabili.

**L'IVA** viene considerata un costo ammissibile e potrà essere rimborsata dal Fondo solo nei casi in cui si tratti di un onere indetraibile per l'Azienda (Soggetto con IVA pro-rata 100%).

In questo caso non dovrà essere esposta separatamente ma andrà cumulata alle voci di costo cui si riferisce.

#### **CALCOLO DEL FINANZIAMENTO**

Il calcolo del finanziamento erogabile si perfeziona attraverso vari passaggi, gestiti automaticamente dal sistema web, in funzione delle scelte e dei valori definiti in fase di compilazione, ivi compresa l'applicazione della normativa degli Aiuti di Stato (AdS).

- **1.** Viene verificato il rispetto del plafond massimo previsto per i costi di funzionamento e gestione e per le spese preparatorie e di accompagnamento.
- **2.** Viene calcolato il "totale costi escluso mancato reddito" e il "totale costi".
- **3.** Viene applicata, al "totale costi" la % di detrazione in funzione della normativa AdS (se non è indicata l'opzione "de minimis").
- **4.** Viene scelto il valore minore tra:
- Il "totale costi" ridotto per l'applicazione degli AdS
- Il "totale costi escluso mancato reddito"
- **5.** Viene scelto il minore tra:
- Il valore del passaggio 4)
- Il valore massimo stabilito dall'Avviso (in questo caso 15.000 euro)
- **6.** Viene scelto il minore tra:
- Il valore del passaggio 5)
- Il valore indicato dall'azienda come "finanziamento richiesto"

Quest'ultimo valore rappresenta il finanziamento massimo erogabile e sarà indicato nella lettera di approvazione del Piano.

Il sistema web segnalerà eventuali incongruenze o errori nella compilazione.

## <span id="page-22-0"></span>**VALUTAZIONE DEI PIANI FORMATIVI**

Il processo di valutazione prevede due fasi che si avvieranno dopo il 24 gennaio 2019:

- **1.** l'istruttoria di ammissibilità formale a cura della struttura del Fondo;
- **2.** la valutazione qualitativa a cura di una Commissione esterna.

Saranno ammessi all'istruttoria di ammissibilità formale tutti i Piani presentati entro le ore 13.00 del 24 gennaio 2019, indipendentemente dalle risorse disponibili. Pertanto, non verrà preso in considerazione l'ordine di arrivo cronologico.

Fondirigenti effettuerà una verifica preliminare degli elementi formali relativi a:

- presenza e completezza della documentazione richiesta;
- presenza della Condivisione;
- presenza delle firme da parte dei soggetti abilitati;
- corrispondenza della documentazione trasmessa telematicamente (invio web) con quella del Piano presentato (tramite upload), desumibile dalla presenza, sui due documenti, dello stesso numero di protocollo automatico assegnato dal sistema;
- corrispondenza tra il documento di riconoscimento del Rappresentante legale dell'Azienda o suo delegato/procuratore e il nominativo del firmatario della Richiesta aziendale;

L'istruttoria formale prevederà, inoltre, la **visura sul Registro Nazionale Aiuti di Stato** il cui esito determinerà l'ammissione o meno del Piano.

Qualora l'interrogazione del suddetto Registro evidenziasse un esito negativo, il Piano sarà escluso dalla partecipazione all'Avviso.

Limitatamente ai casi in cui l'interrogazione del RNA evidenziasse il superamento del plafond stabilito dal Regime *de minimis* a causa dell'inclusione di società fiduciarie nel perimetro di impresa unica, Fondirigenti, al fine di un eventuale riesame in ordine all'ammissibilità del finanziamento richiesto, richiederà una dichiarazione sostitutiva di certificazione a cura del Rappresentante legale della società fiduciaria.

Qualora la dichiarazione non venisse resa entro i termini stabiliti dal Fondo, il Piano sarà escluso dalla partecipazione all'Avviso.

A seguito della verifica della documentazione, **solo nel caso in cui venga rilevata una mancanza di tipo formale non sostanziale**, Fondirigenti si riserverà di chiedere un'integrazione inviando, tramite PEC, una lettera all'attenzione del Responsabile di Piano, Rappresentante legale dell'azienda e in copia conoscenza alle Parti Sociali.

La documentazione richiesta dovrà essere trasmessa all'indirizzo PEC: [fondirigenti@postecert.it](mailto:fondirigenti@postecert.it) entro il termine tassativo di **5 giorni lavorativi**, pena l'inammissibilità del Piano.

## **Motivi di inammissibilità formale, non sanabili tramite integrazione**

- mancanza del documento di riconoscimento del Rappresentante Legale o suo delegato/procuratore;
- mancata corrispondenza tra il documento di riconoscimento del RL o suo delegato/procuratore e il nominativo del firmatario della Richiesta aziendale;
- mancanza della sezione 6 del Piano formativo "Condivisione del Piano";
- mancanza della firma di uno dei due Proponenti o del Responsabile di Piano sulla sezione 6 del Piano formativo "Condivisione del Piano";
- mancanza della sezione 2 della Richiesta aziendale (Dichiarazione Reg. De minimis o Dichiarazione Reg. 651/2014);
- mancanza della "Certificazione azienda partecipante";
- mancanza della "Dichiarazione aiuti incompatibili"(giurisprudenza Deggendorf);
- mancanza della firma del Rappresentante legale sulle dichiarazioni di cui ai punti 5,6,7;
- mancata corrispondenza tra il protocollo web del Piano e quello della documentazione trasmessa tramite upload;
- esito negativo dell'interrogazione Registro Aiuti di Stato.

In caso di inammissibilità formale, Fondirigenti, dopo il termine stabilito per la presentazione dei Piani comunicherà, tramite PEC, l'esito negativo della verifica.

I Piani formativi formalmente ammissibili verranno sottoposti ad una **Commissione di Valutazione esterna** nominata dal CdA del Fondo dopo il termine di presentazione dei Piani.

La Commissione di valutazione assegnerà ad ogni Piano un punteggio. La soglia minima per l'approvazione è pari a **75/100**. I criteri di valutazione con relativa descrizione sono esposti nel Testo dell'Avviso - Allegato 1.

## <span id="page-24-0"></span>**APPROVAZIONE DEI PIANI FORMATIVI**

L'approvazione avverrà a seguito della valutazione di tutti i Piani ammissibili da parte della Commissione esterna.

La data di pubblicazione della graduatoria sarà subordinata al numero di Piani in valutazione. La valutazione sarà realizzata in un arco temporale compreso tra 30 e 90 giorni solari a partire dal 24 gennaio 2019.

Si suggerisce, pertanto, di programmare l'avvio delle attività formative tenendo conto della suddetta indicazione.

Al termine dell'iter di valutazione la Commissione provvederà alla stesura di una graduatoria redatta sulla base del punteggio ottenuto da ciascun Piano.

Il Consiglio di Amministrazione, sulla base della graduatoria, delibererà in merito all'approvazione garantendo il finanziamento dei Piani che abbiano ottenuto un punteggio uguale o superiore alla soglia di approvazione (75/100), nei limiti dello stanziamento previsto.

Pertanto, per effetto dell'esaurimento delle risorse stanziate, potrebbero essere esclusi dal finanziamento anche Piani il cui punteggio di valutazione abbia superato la soglia minima di approvazione.

Il Consiglio di Amministrazione di Fondirigenti si riserva, a suo insindacabile giudizio, di esercitare la facoltà, dandone informazione sul proprio sito web, di incrementare le risorse per finanziare i Piani idonei eccedenti lo stanziamento iniziale.

**La graduatoria dei Piani valutati (idonei e non idonei) sarà pubblicata sul sito web di Fondirigenti.**

**La data di pubblicazione corrisponderà alla data di approvazione dei Piani e da quel momento le aziende potranno iniziare le attività formative.** 

A seguito della pubblicazione, Fondirigenti provvederà a comunicare l'esito della valutazione sia per i Piani idonei che per i Piani non idonei.

Le lettere dei Piani idonei saranno trasmesse direttamente dalla piattaforma web dall'indirizzo [info@fondirigenti.it](mailto:info@fondirigenti.it) mentre le lettere dei Piani non idonei saranno trasmesse via PEC.

In caso di mancata ricezione delle suddette lettere si invita a controllare la casella di posta indesiderata.

Nella lettera di approvazione sarà riportato:

- il finanziamento approvato;
- il codice FDIR identificativo del Piano, che dovrà essere indicato in tutte le comunicazioni successive;
- le indicazioni/riserve il cui rispetto è condizione essenziale per il riconoscimento del finanziamento in sede di verifica finale;
- il termine ultimo entro il quale dovrà essere inviata la rendicontazione a Fondirigenti (max. 240 giorni solari dalla data di approvazione, compresi agosto e festività).

## <span id="page-25-0"></span>**REALIZZAZIONE DEI PIANI FORMATIVI**

Dalla data di pubblicazione della graduatoria, le aziende potranno avviare le attività formative e saranno responsabili dell'andamento e della realizzazione del Piano.

Non sono richieste ulteriori comunicazioni o documentazioni relative all'avvio delle attività. Sarà sufficiente **tenere costantemente aggiornato il calendario attività** direttamente all'interno dell'Area riservata.

#### **VARIAZIONI IN ITINERE AL PIANO FORMATIVO APPROVATO**

**Non potranno essere approvate dal Fondo richieste di variazioni che riguardino aspetti sostanziali riconducibili agli elementi valutati dalla Commissione esterna (criteri di valutazione dell'Avviso).**

Pertanto, non saranno prese in considerazione richieste di variazioni rispetto agli obiettivi e contenuti del Piano approvato.

Allo stesso modo, non dovranno essere inviate richieste di rimodulazioni rispetto al numero di ore di formazione complessive, al costo totale del Piano e al finanziamento richiesto.

In questi casi l'azienda dovrà procedere ugualmente con la presentazione della rendicontazione e le decurtazioni saranno automaticamente calcolate dal sistema web, come meglio specificato al par. *Determinazione del finanziamento.*

Infine, non saranno consentite variazioni rispetto al Regolamento comunitario adottato in fase di presentazione del Piano.

Eventuali variazioni alle sedi e date delle attività, non dovranno essere comunicate al Fondo. Sarà sufficiente aggiornarle nel "Calendario didattico", utilizzando la funzione web presente all'interno dell'Area riservata.

All'interno del calendario non potranno essere inserite date successive al termine ultimo per l'invio della rendicontazione.

#### **VARIAZIONI CONSENTITE CON MOTIVAZIONE**

Dovranno essere firmate dal RP e inoltrate, tramite pdf allegato, alla casella di posta [avviso3-](mailto:avviso3-2018@fondirigenti.it) [2018@fondirigenti.it](mailto:avviso3-2018@fondirigenti.it) includendo in copia conoscenza il Rappresentante legale e le Parti Sociali. Il Fondo provvederà a valutarne l'ammissibilità chiedendo ulteriori informazioni laddove necessario.

#### - **Sostituzione e inserimento di nuovi fornitori**

La richiesta dovrà contenere:

- tutti i dati anagrafici del nuovo fornitore
- la motivazione della variazione
- l'indicazione del possesso di almeno uno dei requisiti professionali previsti dall'Avviso, specificando il requisito
- l'indicazione che i contenuti e gli obiettivi del Piano approvato non sono variati.

## - **Variazione di metodologie formative**

La richiesta dovrà contenere:

- la nuova metodologia adottata e a quale intervento fa riferimento (nel caso di Piani con più di un intervento formativo)
- la motivazione della variazione
- l'indicazione che i contenuti e gli obiettivi del Piano approvato non sono variati.

## - **Modifica del Responsabile di Piano o del Rappresentante Legale**

La richiesta dovrà contenere:

- i dati anagrafici e recapiti del nuovo RP/RL
- il doc. di identità del nuovo RL e l'eventuale procura/delega.

**N.B.** In fase di rendicontazione il sistema informatico riproporrà automaticamente i dati dei precedenti firmatari che non potranno essere modificati. La documentazione di rendicontazione dovrà essere firmata dai nuovi referenti allegando anche la comunicazione di variazione il doc. di identità del nuovo RL e l'eventuale procura/delega.

- **Inserimento di ulteriori partecipanti rispetto a quelli già previsti nel Piano**

La richiesta dovrà contenere:

- l'indicazione dei ruoli e funzioni dei nuovi partecipanti, gli interventi formativi in cui saranno coinvolti e le relative ore (nel caso di Piani con più di un intervento formativo)
- la motivazione dell'inserimento
- l'indicazione che i profili individuati sono coerenti rispetto ai contenuti ed obiettivi del Piano approvato.

**N.B.** L'inserimento di nuovi partecipanti dovrebbe comportare un aumento delle ore di formazione complessive. Nel caso in cui il loro coinvolgimento fosse funzionale a "compensare" le assenze dei dirigenti indicati nel Piano, si tratterebbe di una variazione consentita con motivazione e previa condivisione dei Proponenti.

## **VARIAZIONI CONSENTITE PREVIA CONDIVISIONE DELLEPARTI SOCIALI**

Per questa tipologia di variazioni il RP dovrà, prima dell'invio a Fondirigenti, acquisire formale condivisione dalle Parti Sociali.

Le richieste dovranno essere firmate dal RP e inoltrate, tramite pdf allegato sottoscritto anche dalle Parti Sociali, alla casella di posta [avviso3-2018@fondirigenti.it](mailto:avviso3-2018@fondirigenti.it) includendo in copia conoscenza il Rappresentante legale.

Il Fondo provvederà a valutarle chiedendo ulteriori informazioni laddove necessario.

## - **Sostituzione dei partecipanti**

La richiesta dovrà contenere:

- l'indicazione dei ruoli e funzioni dei nuovi partecipanti, gli interventi formativi in cui saranno coinvolti e le relative ore (nel caso di Piani con più di un intervento formativo)
- la motivazione della sostituzione
- l'indicazione che i profili individuati sono coerenti rispetto ai contenuti ed obiettivi del Piano approvato.

## **PROROGHE**

Fondirigenti non prenderà in esame richieste di proroga oltre il termine ultimo per l'invio della rendicontazione, se non in presenza di cause di forza maggiore (ad esempio, calamità naturali o provvedimenti giudiziari).

Le richieste di proroga dovute a cause di forza maggiore dovranno essere adeguatamente motivate e dovranno pervenire al momento del verificarsi dell'evento e comunque entro il termine per la consegna della rendicontazione.

La richiesta dovrà essere firmata dal RP e inoltrata, tramite pdf allegato, alla casella di posta [avviso3-2018@fondirigenti.it](mailto:avviso3-2018@fondirigenti.it) includendo in copia conoscenza il Rappresentante legale e le Parti Sociali.

Fondirigenti si riserverà di valutarne l'ammissibilità.

Nel caso in cui il Piano terminasse oltre la programmazione iniziale prevista nel calendario ma comunque entro il termine per l'invio della rendicontazione, non sarà necessario richiedere una proroga ma sarà sufficiente aggiornare le date nel calendario.

## **ANNULLAMENTO PIANO**

La richiesta di annullamento dovrà essere firmata dal RP e inoltrata, tramite pdf allegato, alla casella di posta [avviso3-2018@fondirigenti.it](mailto:avviso3-2018@fondirigenti.it) includendo in copia conoscenza il Rappresentante legale e le Parti Sociali.

La richiesta dovrà essere motivata. Il Fondo provvederà ad annullare il Piano e il relativo finanziamento.

## <span id="page-27-0"></span>**VISITE IN ITINERE ED EX POST**

Le aziende devono impegnarsi a sottoporsi ai controlli di legge, in itinere ed ex post, e a mettere a disposizione tutta la documentazione necessaria. I controlli potranno essere effettuati oltre che da Fondirigenti, dall'ANPAL, dal Ministero del Lavoro e delle Politiche Sociali o direttamente dalla Commissione Europea ai fini dell'applicazione delle norme in materia di Aiuti di Stato.

A tal fine, le aziende dovranno conservare le informazioni ed i supporti documentali relativi all'attività formativa erogata per la durata prevista dalla normativa in materia di conservazione della documentazione contabile.

Dovrà inoltre essere adottato un sistema di classificazione, che, nell'ambito della contabilità aziendale, permetta l'individuazione dei costi riferibili al Piano formativo.

#### **VISITE IN ITINERE**

Durante lo svolgimento delle attività formative Fondirigenti realizzerà, su un campione di Piani, delle visite in itinere, direttamente presso le Aziende, ovvero presso il soggetto che eroga la formazione.

L'obiettivo delle visite è, da un lato quello di rispondere agli obblighi connessi al sistema di controllo e monitoraggio del Ministero del Lavoro e dell'ANPAL, dall'altro, quello di verificare il corretto andamento delle attività del Piano approfondendo tutte le fasi dell'iniziativa.

La verifica si baserà sull'esame dello stato concreto di attuazione e sul riscontro della documentazione in stretta aderenza con quanto indicato nel Piano approvato.

La visita prevede:

- un'intervista ad un Referente aziendale per valutare l'andamento delle attività, approfondendo tutte le fasi dell'iniziativa, a partire dalla progettazione fino alla valutazione;
- un'intervista sul gradimento del corso ad un dirigente che ha partecipato alla formazione;
- la visione della documentazione giustificativa delle attività svolte sino alla data della visita.

In sede di verifica l'azienda dovrà mettere a disposizione del Fondo tutta la documentazione relativa alle attività svolte, la documentazione relativa all'osservanza della disciplina in materia di salute e sicurezza, il registro didattico aggiornato. In caso di e-learning si farà riferimento ai tracciati della piattaforma.

L'output della visita sarà rappresentato dal verbale redatto dal referente di Fondirigenti e sottoscritto dal Referente aziendale. In caso di riscontro di anomalie rilevanti come, ad esempio, la realizzazione di attività totalmente difformi dal Piano approvato, Fondirigenti si riserverà di sottoporre i singoli casi al Consiglio di Amministrazione del Fondo per l'eventuale revoca totale o parziale del finanziamento.

## **VISITE EX POST**

Fondirigenti realizzerà, su un campione di Piani, le visite ex post con l'obiettivo di verificare il rispetto di tutte le condizioni che disciplinano il finanziamento concesso da Fondo, secondo le regole, i parametri e le procedure dettagliate nell'Avviso e relative Linee Guida.

Le visite ex post si realizzeranno a seguito del controllo sulla documentazione di rendicontazione come meglio specificato al par. *Valutazione della rendicontazione.* Le visite si svolgeranno presso la sede di conservazione della documentazione amministrativo/contabile del Piano formativo e costituiranno formale sospensione dei termini di erogazione del finanziamento approvato che sarà quantificato sulla base degli esiti della verifica.

La visita riguarderà la verifica della completezza della documentazione, la coerenza con quanto dichiarato in fase di finanziamento e ammissibilità, la corretta applicazione della disciplina comunitaria in materia di Aiuti di Stato, la correttezza e congruenza delle spese rendicontate, anche attraverso la visione a campione della documentazione amministrativo/contabile in originale.

La visita prevede:

- la verbalizzazione delle risultanze della verifica con l'indicazione dell'importo ritenuto ammissibile per voce di spesa rispetto all'importo totale approvato dal Fondo in sede di presentazione Piano;
- la verbalizzazione delle singole spese ritenute non ammissibili, con la motivazione della loro esclusione.

Il verbale della verifica verrà sottoscritto dai referenti del Fondo e dal Rappresentante Legale dell'Azienda o suo delegato.

Il Fondo provvederà all'approvazione formale del finanziamento ammissibile sulla base dell'esito della verifica riscontrato dal verbale di visita ex post.

## <span id="page-28-0"></span>**COMPILAZIONE DELLA RENDICONTAZIONE**

La compilazione dei formulari di rendicontazione **avviene on line,** come per la fase di presentazione del Piano.

L'accesso all'Area riservata per la compilazione dei formulari di rendicontazione sarà disponibile fino al termine ultimo per l'invio della rendicontazione. Trascorso tale termine non sarà più possibile accedere al Piano.

Al momento della rendicontazione verrà effettuato un controllo automatico sull'adesione e, nel caso in cui l'azienda non risultasse attiva, non avrà accesso alla rendicontazione. Il sistema web segnalerà un messaggio di warning con l'invito a contattare il Fondo.

#### <span id="page-29-0"></span>**IPASSAGGI PER LA COMPILAZIONE DELLA RENDICONTAZIONE**

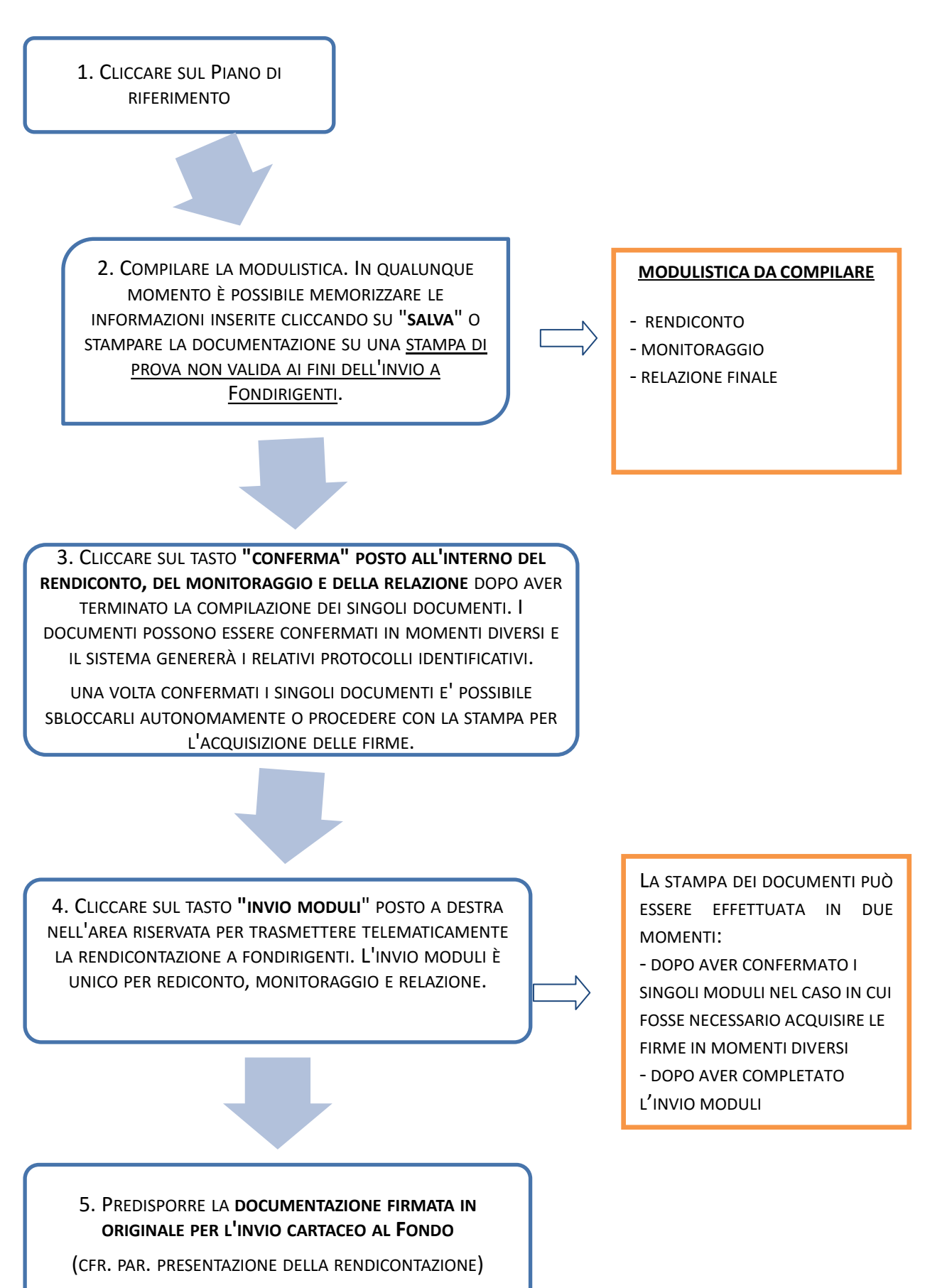

#### **SBLOCCO E RIAPERTURA DEI RENDICONTI**

**LADDOVE FOSSE NECESSARIO MODIFICARE LA DOCUMENTAZIONE SI POTRÀ PROCEDERE AUTONOMAMENTE ALLO SBLOCCO DELLA STESSA ATTRAVERSO LA FUNZIONE "SBLOCCA MODULI". TALE AZIONE POTRÀ ESSERE RIPETUTA PIÙ VOLTE E PER OGNI INVIO SARÀ ATTRIBUITO UN PROTOCOLLO DIFFERENTE.**

**UNA VOLTA EFFETTUATE LE VARIAZIONI SI DOVRÀ PROCEDERE NUOVAMENTE CON I PASSI INDICATI NEI PUNTI 3, 4, 5.**

**SI RICORDA CHE IL NUMERO DI PROTOCOLLO DELL'INVIO TELEMATICO DOVRÀ CORRISPONDERE A QUELLO RIPORTATO SULLA DOCUMENTAZIONE CARTACEA INVIATA AL FONDO.**

#### <span id="page-30-0"></span>**PRESENTAZIONE DELLA RENDICONTAZIONE**

La documentazione in originale relativa alla Rendicontazione dovrà essere spedita a cura del RP, in busta chiusa, recante la dicitura: "*Presentazione Rendiconto Piano formativo FDIR ...... (numero riferimento attribuito)* al seguente indirizzo:

## **FONDIRIGENTI G. TALIERCIO Viale Pasteur 10 00144 Roma**

La data di spedizione, desumibile dal timbro postale o del corriere, non dovrà essere successiva al termine indicato nella lettera di approvazione di ciascun Piano. Qualora il termine dovesse cadere in un giorno festivo si considererà il primo giorno lavorativo successivo.

In caso di ritardo nella spedizione, o di ricezione della documentazione **oltre 15 giorni solari** dalla data indicata nella lettera di approvazione, Fondirigenti disporrà la revoca del finanziamento dandone formale comunicazione.

Nel caso in cui le attività dovessero concludersi prima del termine ultimo per l'invio della rendicontazione, le aziende potranno anticipare l'invio della documentazione e ricevere il finanziamento entro la tempistica indicata al par. *Valutazione della rendicontazione*.

**PER FACILITARE L'ACQUISIZIONE DELLA DOCUMENTAZIONE DA PARTE DEL FONDO SI PREGA DI:**

- **CONTROLLARE DI AVER INVIATO LA DOCUMENTAZIONE TELEMATICAMENTE TRAMITE LA FUNZIONE INVIO MODULI.**
- **SEPARARE ALL'INTERNO DELLA STESSA BUSTA LA DOCUMENTAZIONE RELATIVA ALLA FASE DI PRESENTAZIONE DA QUELLA RELATIVA ALLA RENDICONTAZIONE**
- **NON RILEGARE LA DOCUMENTAZIONE**
- **NON INSERIRE NELLA STESSA BUSTA PIÙ RENDICONTI APPARTENENTI AD AZIENDE DIVERSE.**
- **NON INVIARE INTEGRAZIONI ALLA DOCUMENTAZIONE CON SPEDIZIONI SUCCESSIVE E ATTENDERE LA RICHIESTA DI INTEGRAZIONE DEL FONDO**

#### <span id="page-30-1"></span>**LA MODULISTICA**

I formulari per la rendicontazione saranno accessibili e compilabili solo a seguito dell'approvazione del Piano.

Di seguito viene elencata tutta la documentazione che compone la rendicontazione di un Piano formativo.

Avviso 3/2018 – Linee Guida pagina 31 di 37

## **MODULISTICA**

- **1. Relazione finale**
- **2. Rendiconto finanziario e relativa certificazione del Revisore legale**
- **3. Monitoraggio** comprensivo di:
	- Certificazione di Monitoraggio
	- Certificazione Azienda partecipante
- **4. Documentazione relativa alla fase di presentazione del Piano:**
	- Lettera di presentazione del Piano
	- PFC
	- RA

## **ALLEGATI**

- **1. Lettera di presentazione del Rendiconto.** La lettera, secondo il modello fornito dal Fondo e disponibile nell'area riservata, dovrà essere firmata dal RP.
- **2. Calendario** attività formative definitivo, firmato dal RP. Il totale delle ore indicate nel calendario dovrà coincidere con il totale ore indicato nel monitoraggio e rendiconto.
- **3. Copia del documento di riconoscimento del Revisore legale**. La copia deve essere leggibile e il documento non deve essere scaduto.
- **4. Dichiarazioni di osservanza delle norme in materia di igiene e sicurezza** di cui ai decreti legislativi n. 81/2008 e successive modifiche, richieste solo per le sedi esterne all'azienda in cui si è svolta l'attività formativa. Per sedi esterne si intende anche una sede operativa dell'azienda.

L'azienda ha a disposizione tre modelli di dichiarazione, in base alla sede delle attività:

- il primo, per attività realizzate in Italia, firmato dal Rappresentante legale della sede in cui si è svolta l'attività (es. hotel, centro congressi, sede ente di formazione);
- il secondo, per sedi estere, firmato dal Rappresentante legale del fornitore incaricato della formazione, nel caso in cui lo stesso abbia anche la responsabilità dell'organizzazione dell'intervento all'estero;
- il terzo, sempre per sedi estere, firmato dal Rappresentante Legale dell'azienda, in caso di affidamento completo dell'attività formativa ad un fornitore estero.

**N.B. SEBBENE LE DICHIARAZIONI DI OSSERVANZA DELLE NORME IN MATERIA DI IGIENE E SICUREZZA DEBBANO ESSERE TRASMESSE AL FONDO IN FASE DI RENDICONTAZIONE, CIASCUNA AZIENDA DOVRÀ AVERE CURA DI ACQUISIRLE PRIMA DELL'INIZIO DI CIASCUNA ATTIVITÀ FORMATIVA ESTERNA E DI METTERLE A DISPOSIZIONE DEL FONDO IN CASO DI VERIFICHE IN ITINERE.**

**IN FASE DI VALUTAZIONE DEL RENDICONTO DI SPESA, IL FONDO VERIFICHERÀ LA CORRISPONDENZA TRA LE SEDI INDICATE NEL CALENDARIO E LE DICHIARAZIONI DI OSSERVANZA DELLE NORME DI IGIENE E SICUREZZA PERVENUTE.**

**NEL CASO IN CUI, A SEGUITO DI RICHIESTA DEL FONDO, NON VENISSERO PRODOTTE LE EVENTUALI DICHIARAZIONI MANCANTI SI PROCEDERÀ CON UNA DECURTAZIONE DELLE ORE DI FORMAZIONE AD ESSE RELATIVE.**

## <span id="page-31-0"></span>**SUGGERIMENTI PER UNA CORRETTA RENDICONTAZIONE DEI PIANI FORMATIVI**

Si invita a tenere conto delle informazioni di seguito riportate onde evitare richieste di integrazione che potrebbero prolungare i tempi per il rimborso del finanziamento.

## **1. Relazione finale**

E' il documento che descrive tutte le attività svolte rispetto al Piano approvato.

La relazione, compilata in tutte le sue 4 sezioni, dovrà essere **sottoscritta in originale** dal RP.

**Sez.1 Obiettivi e Finalità.** Dovranno essere dettagliatamente descritti i risultati raggiunti con riferimento al contesto aziendale ed alle finalità di crescita manageriale e aziendale indicate nel Piano approvato, anche rispetto ai singoli destinatari.

Dovranno inoltre essere descritti, sempre in coerenza con gli obiettivi indicati nel Piano:

- Gli output/prodotti realizzati grazie all'intervento formativo.
- Eventuali cambiamenti dei processi organizzativi/produttivi.
- Le nuove competenze e conoscenze acquisite e loro utilità per la crescita non solo del singolo ma dell'intera organizzazione.

## **Suggerimenti per la compilazione**

- Non ripetere gli stessi contenuti del Piano approvato (es. descrizione dell'azienda, obiettivi previsti).
- Descrivere puntualmente gli obiettivi raggiunti grazie all'intervento formativo, sia quelli formativi che di crescita/cambiamento dell'intera organizzazione. Quali competenze sono state rafforzate? Quali processi organizzativi/produttivi potranno essere implementati grazie a quanto si è appreso?
- Descrivere con chiarezza gli output realizzati. Si ricorda che per output non si intende l'elenco delle competenze manageriali e tecniche rafforzate ma prodotti/strumenti/modelli/procedure ecc. tangibili e concreti che potranno essere utilizzati dall'azienda anche dopo la conclusione dell'iniziativa.

**Sez.2 Analisi della domanda.** Questa sezione dovrà essere compilata solo nel caso in cui l'analisi fosse stata realizzata dopo la presentazione del Piano o nel caso in cui fossero emersi ulteriori elementi rispetto a quanto indicato nel Piano approvato. Dovranno essere descritti:

- I destinatari coinvolti nell'analisi.
- Le modalità e gli strumenti utilizzati per la rilevazione dei fabbisogni formativi e/o delle competenze manageriali.
- I risultati emersi e la loro coerenza con gli interventi formativi realizzati.

## **Suggerimenti per la compilazione**

- Spiegare con chiarezza i risultati emersi. Quali gap di competenze/conoscenze sono state evidenziate? Quali aree aziendali sono risultate da rafforzare?
- Evitare descrizioni astratte e teoriche sul significato dell'analisi della domanda e la sua utilità.
- Prediligere un approccio concreto e pratico che aiuti a comprendere come si è arrivati a definire i contenuti del percorso formativo.

Nel caso di analisi realizzata e conclusa prima della presentazione del Piano sarà sufficiente indicare la dicitura "**Analisi svolta prima della presentazione del Piano**", senza aggiungere ulteriori informazioni.

**Sez.3 Intervento formativo.** Per ogni intervento formativo realizzato dovranno essere descritti:

- Le attività svolte ed i relativi contenuti erogati.
- Le modalità di realizzazione evidenziando gli aspetti innovativi del processo e prodotto.
- I materiali e strumenti utilizzati.

**N.B. IN QUESTA SEZIONE DOVRANNO INOLTRE ESSERE DESCRITTE E MOTIVATE LE EVENTUALI VARIAZIONI QUALI/QUANTITATIVE AL PIANO APPROVATO, CON PARTICOLARE RIFERIMENTO ALLA RIDUZIONE DELLE ORE E/O DEI PARTECIPANTI.**

#### **DOVRANNO INOLTRE ESSERE COMMENTATE E MOTIVATE TUTTE LE VARIAZIONI AL RENDICONTO DI SPESA RISPETTO AL PIANO FINANZIARIO APPROVATO.**

## **Suggerimenti per la compilazione**

- Descrivere in modo dettagliato le attività svolte approfondendo i contenuti erogati nelle singole giornate. Una semplice elencazione di argomenti comporterà una richiesta di integrazione da parte del Fondo.
- Dare evidenza delle variazioni rispetto al Piano approvato.

**Sez.4 Monitoraggio e valutazione.** Dovranno essere descritti, sempre in stretta coerenza con quanto indicato nel Piano approvato:

- Le modalità e gli strumenti utilizzati per il monitoraggio e la valutazione del Piano, compresi eventuali indicatori di performance.
- Tutti i risultati emersi dal processo di monitoraggio e valutazione, riportando non solo le valutazioni dei partecipanti ma anche i punti di forza e debolezza del Piano e l'impatto sulla crescita manageriale e aziendale.
- La possibilità e le modalità di trasferimento e replicabilità del Piano e dei suoi risultati.

#### **Suggerimenti per la compilazione**

- Descrivere tutti gli strumenti utilizzati (come sono stati strutturati, quando e come sono stati erogati) avendo cura di verificare quanto dichiarato nel Piano approvato e di motivare eventuali variazioni.
- Dare chiara evidenza dei risultati emersi (ad es. se tra gli strumenti sono stati indicati i questionari di valutazione occorre riportare i punteggi medi raccolti e le osservazioni dei partecipanti).
- Evidenziare i punti di forza e debolezza dell'iniziativa.
- Descrivere le eventuali azioni successive alla chiusura del Piano per misurare l'impatto dell'intervento sulla crescita dell'impresa.

## **2. Rendiconto finanziario**

E' il documento che riepiloga **le spese effettivamente sostenute e integralmente pagate** dall'impresa e quindi corrispondenti ad un'effettiva uscita finanziaria.

Fanno eccezione gli oneri differiti (XIII e XIV mensilità, TFR, contribuiti Inail ed INPS a carico del datore di lavoro) che comunque l'impresa si impegna a pagare nei tempi previsti dalla normativa vigente.

Il Rendiconto dovrà essere **sottoscritto in originale** dal RL dell'azienda e da un Revisore Legale iscritto all'Albo.

Il Revisore potrà essere esterno o un membro del Collegio Sindacale dell'azienda.

Il sistema web riproporrà automaticamente il Piano finanziario approvato a fronte del quale dovranno essere imputate le spese sostenute.

Il rendiconto sarà accompagnato dalla **certificazione del Revisore Legale** che dovrà verificare:

- A) la corretta imputazione di tutte le spese relative alle Macrovoci A, B, C e D, riferite ad azioni formative valide, nel rispetto di tutte le condizioni di ammissibilità previste dall'Avviso3/2018 compreso quanto dichiarato dall'azienda beneficiaria in merito all'applicazione del regime di Aiuti;
- B) la conformità alla normativa civilistica, fiscale, previdenziale ed assistenziale dei documenti di costo e/o di spesa imputati alle suddette voci;
- C) la registrazione nella contabilità generale delle spese imputate nel rendiconto e delle relative uscite;
- D) il pagamento integrale di tutte le spese esposte nel rendiconto, salvo quanto previsto al punto F);
- E) che il costo del personale in formazione, sia stato calcolato sulla base del costo orario determinato nel rispetto del relativo contratto di lavoro, tenuto conto delle ore di effettiva presenza desunte dai relativi registri prodotti e conservati dalla Società, in coerenza con il rendiconto;
- F) che nel computo del costo del personale in formazione, i costi relativi agli oneri previdenziali e assistenziali, la quota di TFR e la quota di 13^ e 14^ mensilità (se presente) maturati nel periodo di svolgimento delle attività formative siano stati correttamente calcolati secondo la normativa vigente.

#### **RIMODULAZIONI E VARIAZIONI DEL RENDICONTO FINANZIARIO**

**POTRANNO ESSERE AMMESSE RIMODULAZIONI ALL'INTERNO DELLA STESSA MACRO VOCE DI COSTO PURCHÉ COMMENTATE E MOTIVATE NELLA RELAZIONE FINALE. SARÀ VALUTATA DAL FONDO L'AMMISSIBILITÀ DI RIMODULAZIONI TRA LE MACRO VOCI DI COSTO** 

**SULLA BASE DELLE MOTIVAZIONI INDICATE DALL'AZIENDA NELLA RELAZIONE FINALE.** 

#### **3. Monitoraggio**

E' il documento che riporta i dati anagrafici dell'azienda e dei dirigenti coinvolti con il relativo costo del lavoro.

Il monitoraggio dovrà essere **sottoscritto in originale** dal RL dell'azienda.

I dati complessivi indicati nel monitoraggio dovranno corrispondere ai dati indicati nella Relazione finale, nel Rendiconto finanziario e nel Calendario attività.

Nel caso in cui fossero stati inseriti più partecipanti rispetto al numero iniziale occorrerà aggiornare il dato dei partecipanti cliccando sulla funzione "Modifica scheda azienda".

Il monitoraggio includerà:

- **Certificazione del monitoraggio, sottoscritta dal RL dell'azienda** che attesta la veridicità dei dati indicati nel monitoraggio.
- **Certificazione azienda partecipante, sottoscritta dal RL dell'azienda** che ribadisce le condizioni di ammissibilità sottoscritte in fase di presentazione del Piano.

## <span id="page-34-0"></span>**VALUTAZIONE DELLA RENDICONTAZIONE**

Fondirigenti provvederà alla valutazione della Rendicontazione **entro 30 giorni lavorativi** dalla ricezione della documentazione cartacea.

Entro lo stesso termine il Fondo potrà trasmettere al Responsabile del Piano le richieste di integrazione relative sia ad aspetti formali che contenutistici.

La richiesta azzererà il suddetto termine dei 30 giorni lavorativi che ripartiranno dalla ricezione dell'integrazione.

Le integrazioni dovranno pervenire entro **15 giorni solari** dalla richiesta del Fondo. Trascorso tale termine, e in assenza di un riscontro da parte del Responsabile del Piano, Fondirigenti si riserva la possibilità di annullare il finanziamento.

Prima dell'invio della documentazione, si invita a verificare i seguenti requisiti formali:

- Invio on line della rendicontazione tramite la funzione "invio moduli"
- presenza di tutta la documentazione in originale;
- completezza, secondo la modulistica, di tutta la documentazione;
- completezza della Relazione finale;
- corrispondenza della documentazione trasmessa telematicamente con quella cartacea, desumibile dal numero di protocollo automatico assegnato dal sistema;
- presenza delle firme in originale da parte dei soggetti abilitati.

Fondirigenti comunicherà l'esito della valutazione tramite e-mail generata dal sistema web, dall'indirizzo [info@fondirigenti.it.](mailto:info@fondirigenti.it)

In caso di mancata ricezione della lettera si invita a controllare la casella di posta indesiderata. Nella lettera di approvazione sarà riportato il finanziamento approvato che si configura come contributo erogato a titolo di co-finanziamento del costo complessivo del Piano e si intende onnicomprensivo.

#### <span id="page-35-0"></span>**APPROVAZIONE E DETERMINAZIONE DEL FINANZIAMENTO**

Il valore del finanziamento approvato sarà determinato sulla base dell'istruttoria della documentazione presentata.

**DIMINUZIONE DELLE ORE DI FORMAZIONE COMPLESSIVE INDICATE NEL PIANO APPROVATO**

**QUALORA DAL RENDICONTO RISULTASSE UN VALORE DELLE ORE ALLIEVO COMPLESSIVAMENTE FRUITE (MONTE ORE COMPLESSIVO) INFERIORE AL 50% RISPETTO AL NUMERO INDICATO NEL PIANO APPROVATO, FONDIRIGENTI NON RICONOSCERÀ ALCUN FINANZIAMENTO E NON SARÀ CONSENTITA LA TRASMISSIONE DEL RENDICONTO.**

**IN CASO DI MINORI ORE ALLIEVO FRUITE (ANCHE SOLO UN'ORA DI DIFFERENZA) RISPETTO AL NUMERO INDICATO NEL PIANO APPROVATO, IL COSTO MEDIO ORARIO DEL PIANO VARIERÀ AUTOMATICAMENTE. AI FINI DELLA DETERMINAZIONE DEL FINANZIAMENTO IL SISTEMA WEB RICONOSCERÀ IL VALORE MINORE TRA IL COSTO MEDIO ORARIO INDICATO NEL PIANO APPROVATO E QUELLO RISULTANTE DALLA RENDICONTAZIONE E LO MOLTIPLICHERÀ PER LE ORE DI FORMAZIONE COMPLESSIVAMENTE FRUITE.**

Fatto salvo il raggiungimento della percentuale minima del 50% delle ore allievo, il finanziamento sarà determinato come illustrato nella simulazione di seguito proposta.

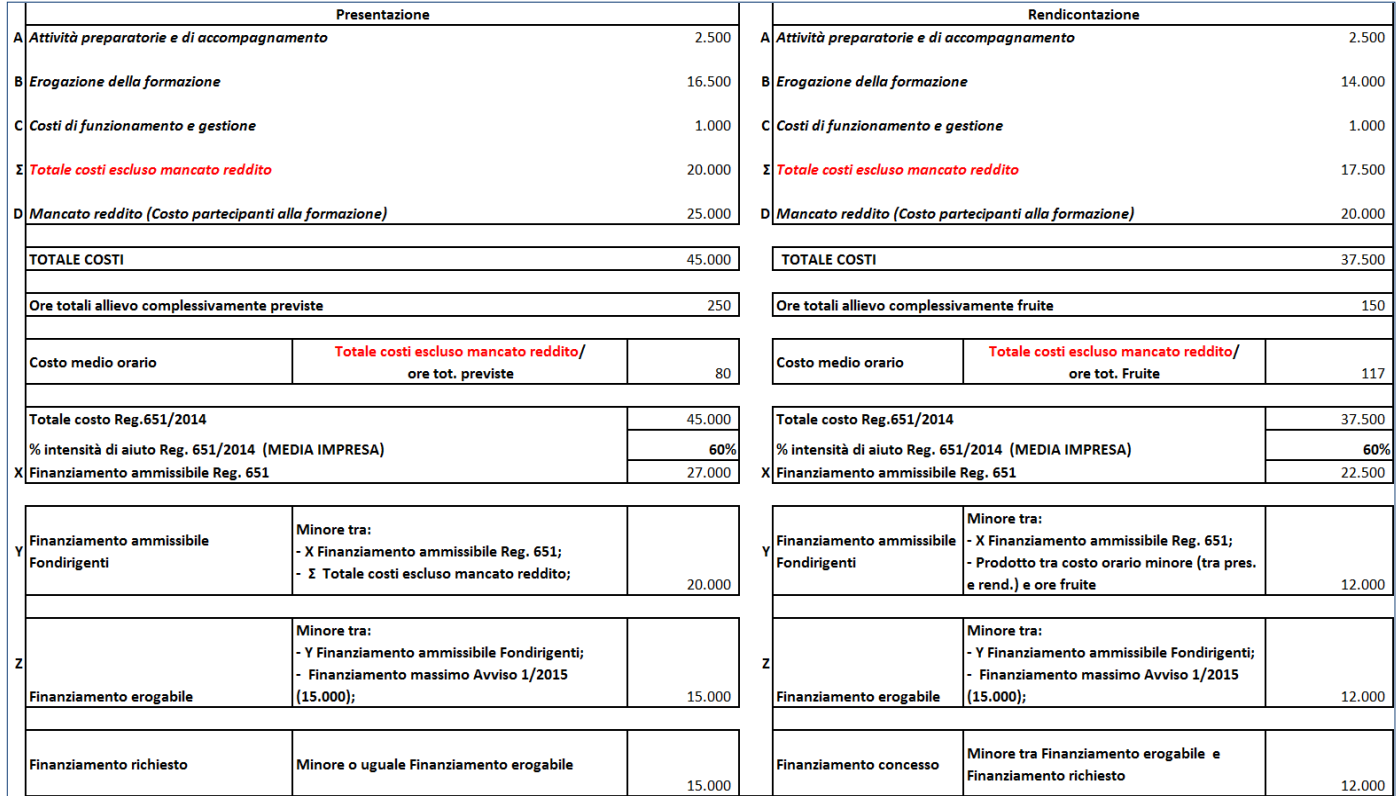

La simulazione ipotizza il caso di una diminuzione delle ore di formazione complessive e conseguente aumento del costo medio orario in fase di rendicontazione per mostrarne l'impatto sul calcolo del finanziamento.

- **1.** Viene calcolato il costo medio orario come rapporto tra il "totale costi escluso il mancato reddito" e le ore effettivamente fruite (cioè 17.500/150=117).
- **2.** Viene applicata al "totale costi" la % di detrazione della normativa AdS che, nell'esempio, è quella prevista per una media impresa (cioè 60% di 37.500 = 22.500)
- **3.** Viene scelto il valore minore tra:
	- il "totale costi" ridotto per l'applicazione degli AdS
	- il nuovo "totale costi escluso mancato reddito" calcolato moltiplicando il costo medio orario del Piano presentato (in quanto minore di quello risultante dalla rendicontazione) e le ore di formazione complessivamente fruite (cioè 80\*150=12.000)
- **4.** Viene scelto il minore tra:
	- il valore del passaggio 3)
	- il valore massimo stabilito dall'Avviso (in questo caso 15.000)
- **5.** Viene scelto il minore tra:
	- il valore del passaggio 4)
	- il valore indicato dall'azienda come "finanziamento richiesto"

Quest'ultimo valore rappresenta il finanziamento erogabile e sarà indicato nella lettera di approvazione della rendicontazione.

#### <span id="page-36-0"></span>**EROGAZIONE DEL FINANZIAMENTO**

**L'erogazione del finanziamento avverrà solo a seguito della valutazione della rendicontazione e dell'esito delle eventuali visite ex post.** 

Non sono previsti anticipi o pagamenti intermedi.

Alla lettera di approvazione del rendiconto da parte del Fondo sarà allegato il **format di giustificativo di rimborso** che le aziende dovranno trasmettere al Fondo per l'erogazione del finanziamento.

**Il giustificativo di rimborso per queste tipologie di attività è fuori campo IVA ai sensi dell'articolo 2, terzo comma, lettera a) del decreto del Presidente della Repubblica n. 633 del 1972.** 

Per importi superiori a 77,47 euro è richiesta una marca da bollo da 2 euro o, in alternativa, dovrà essere riportata la dicitura "imposta di bollo assolta in modo virtuale ex. art. 15 del D.P.R. 642 del 1972".

Il giustificativo di rimborso dovrà pervenire **entro 30 giorni solari** dalla lettera di approvazione della rendicontazione da parte del Fondo.

Per l'invio, l'azienda dovrà accedere alla propria Area riservata e compilare il *form* on line. Una volta compilato il *form*, occorrerà effettuare l'*upload* della scansione del giustificativo originale riportante la marca da bollo.

Non sarà più necessario trasmettere al Fondo il giustificativo in originale cartaceo.

Fondirigenti, entro **15 giorni lavorativi** dalla notifica di *upload*, provvederà al trasferimento delle risorse sul conto corrente indicato nel documento stesso.

Per evitare un prolungamento dei tempi di rimborso, si suggerisce di controllare la corretta e completa compilazione del documento, prestando particolare attenzione all'Iban, al codice del Piano, all'importo e all'apposizione della marca da bollo.